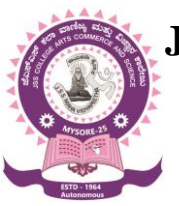

**JSS COLLEGE OF ARTS, COMMERCE AND SCIENCE (Autonomous)**

**Ooty Road, Mysuru-570025**

**Model Curriculum Structure for Bachelor of Computer Applications (BCA)Programme (Basic and Honours degree), Model Syllabus for I and II Semesters and Open Elective Courses in Computer Applications**

**As per NATIONAL EDUCATION POLICY - 2020 (NEP-2020)**

# **2021-22 & 2022-23 on words (Revised)**

**DEPARTMENT OF COMPUTER SCIENCE**

# **The objectives of the BCA Program**

- 1. The primary objective of this program is to provide a foundation of computing principles and business practices for effectively using/managing information systems and enterprise software
- 2. It helps students analyze the requirements for system development and exposes students to business software and information systems
- 3. This course provides students with options to specialize in legacy application software, system software or mobile applications
- 4. To produce outstanding IT professionals who can apply the theoretical knowledge into practice in the real world and develop standalone live projects themselves
- 5. To provide opportunity for the study of modern methods of information processing and its applications.
- 6. To develop among students the programming techniques and the problem- solving skills through programming
- 7. To prepare students who wish to go on to further studies in computer science and related subjects.
- 8. To acquaint students to Work effectively with a range of current, standard, Office Productivity software applications

# **Program Outcomes: BCA (3 Years) Degree**

- 1. **Discipline knowledge:** Acquiring knowledge on basics of Computer Science and ability to apply to design principles in the development of solutions for problems of varying complexity
- 2. **Problem Solving:** Improved reasoning with strong mathematical ability to Identify, formulate and analyze problems related to computer science and exhibiting a sound knowledge on data structures and algorithms.
- 3. **Design and Development of Solutions:** Ability to design and development of algorithmic solutions to real world problems and acquiring a minimum knowledge on statistics and optimization problems. Establishing excellent skills in applying various design strategies for solving complex problems.
- 4. **Programming a computer:** Exhibiting strong skills required to program a computer for various issues and problems of day-to-day applications with thorough knowledge on programming languages of various levels.
- 5. **Application Systems Knowledge**: Possessing a sound knowledge on computer application software and ability to design and develop app for applicative problems.
- 6. **Modern Tool Usage:** Identify, select and use a modern scientific and IT tool or technique for modeling, prediction, data analysis and solving problems in the area of Computer Science and making them mobile based application software.
- 7. **Communication:** Must have a reasonably good communication knowledge both in oral and writing.
- 8. **Project Management:** Practicing of existing projects and becoming independent to launch own project by identifying a gap in solutions.
- 9. **Ethics on Profession, Environment and Society:** Exhibiting professional ethics to maintain the integrality in a working environment and also have concern on societal impacts due to computer-based solutions for problems.
- 10. **Lifelong Learning:** Should become an independent learner. So, learn to learn ability.
- 11. **Motivation to take up Higher Studies:** Inspiration to continue educations towards advanced studies on Computer Science.

# **Additional Program Outcomes: BCA Degree (Hons)**

The Bachelor of Computer Application (BCA (Hons)) program enables students to attain following additional attributes besides the afore-mentioned attributes, by the time of graduation:

- 1. Apply standard Software Engineering practices and strategies in real -time software project development
- 2. Design and develop computer programs/computer -based systems in the areas related to AI, algorithms, networking, web design, cloud computing, IoT and data analytics.
- 3. Acquaint with the contemporary trends in industrial/research settings and thereby innovate novel solutions to existing problems
- 4. The ability to apply the knowledge and understanding noted above to the analysis of a given information handling problem.
- 5. The ability to work independently on a substantial software project and as an effective team member.

### **I-C. Model Program Structures for the Under-Graduate Programs in Universities and Colleges in Karnataka Bachelor of Computer Applications (Basic/Hons.) with Computer Applications as core subject**

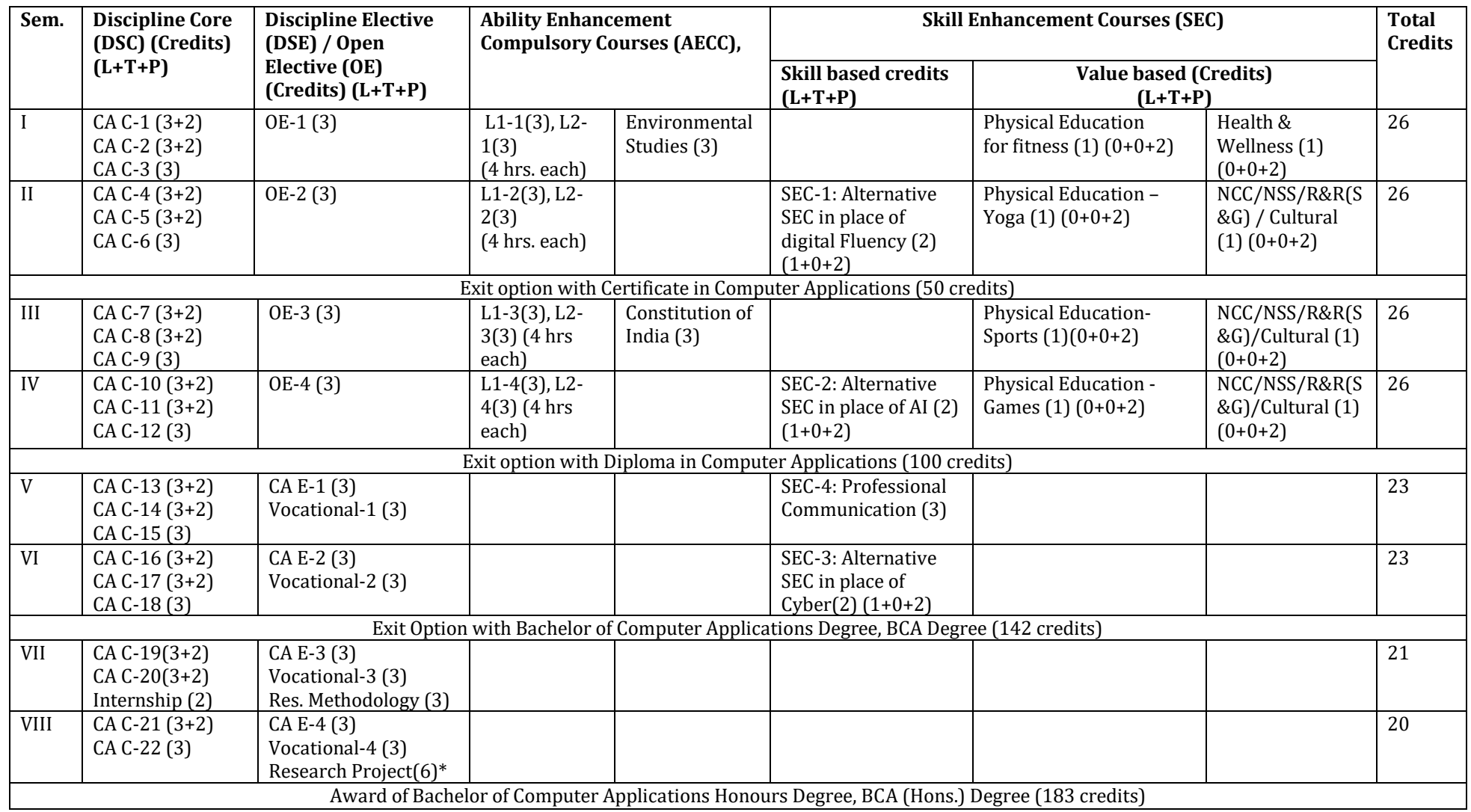

# **NEP 2020 Model Syllabus - BCA. for 2021-22 onwards**

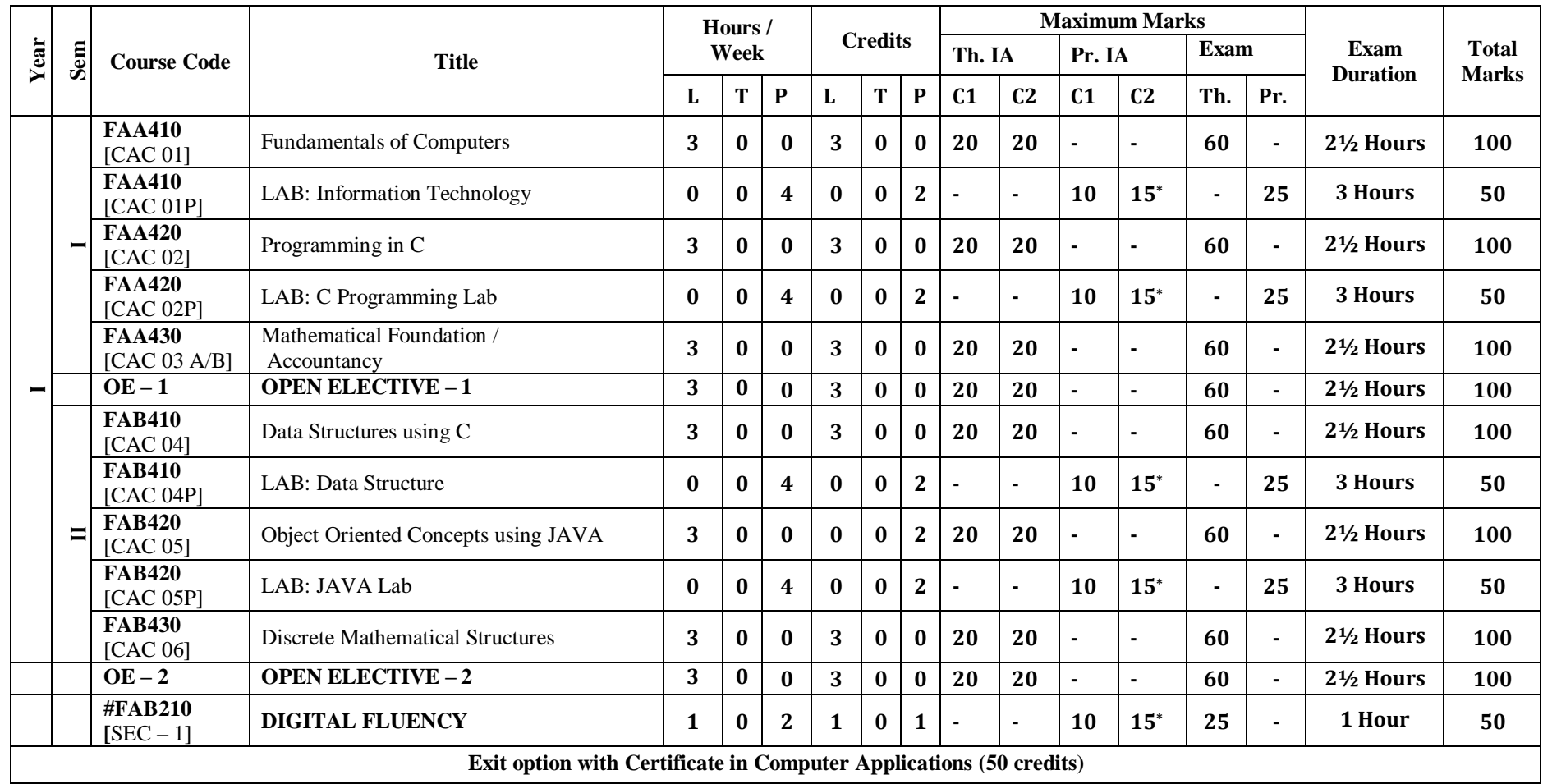

#Syllabus & Details Refer BSc in Computer Science Syllabus copy

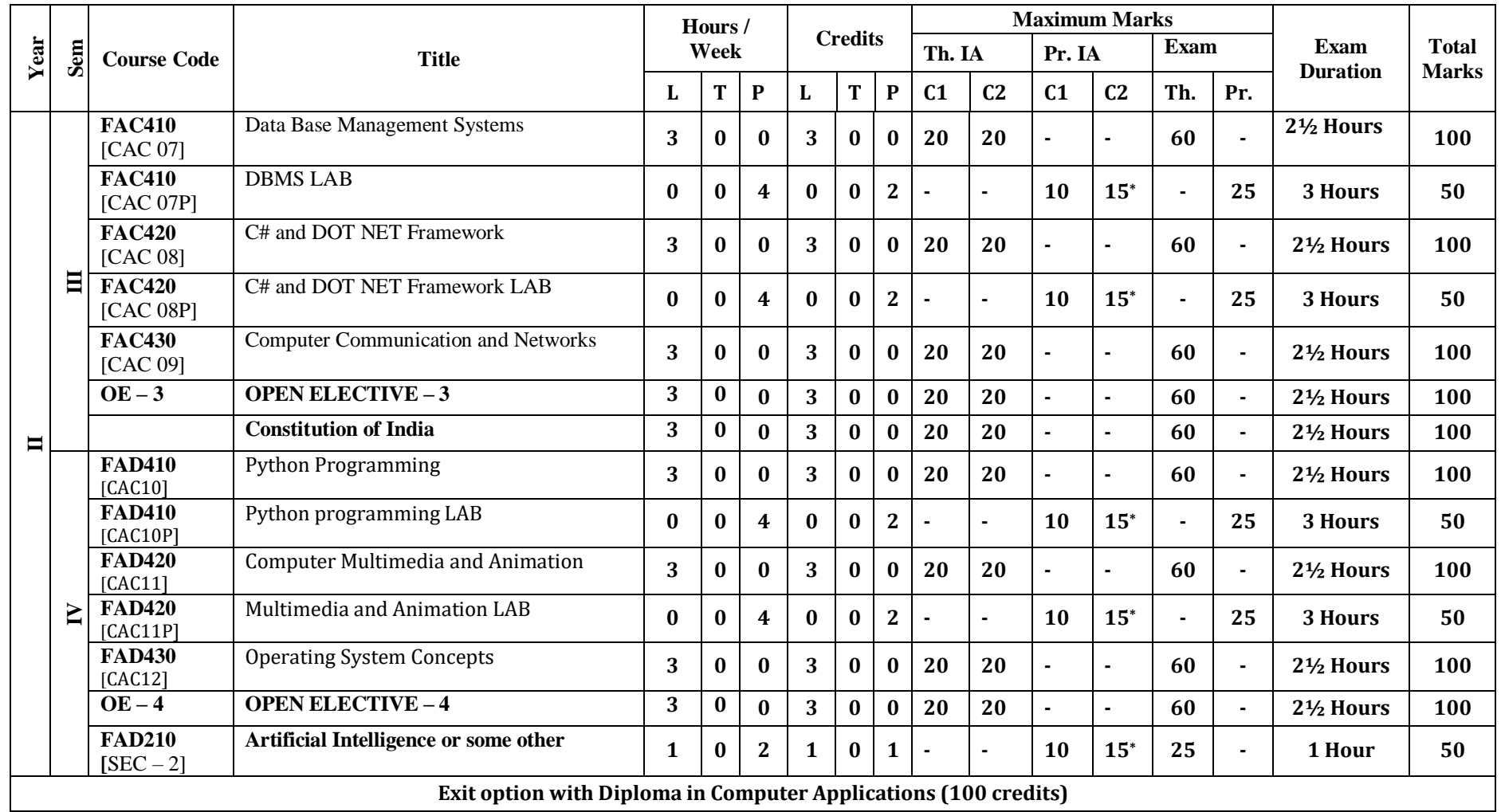

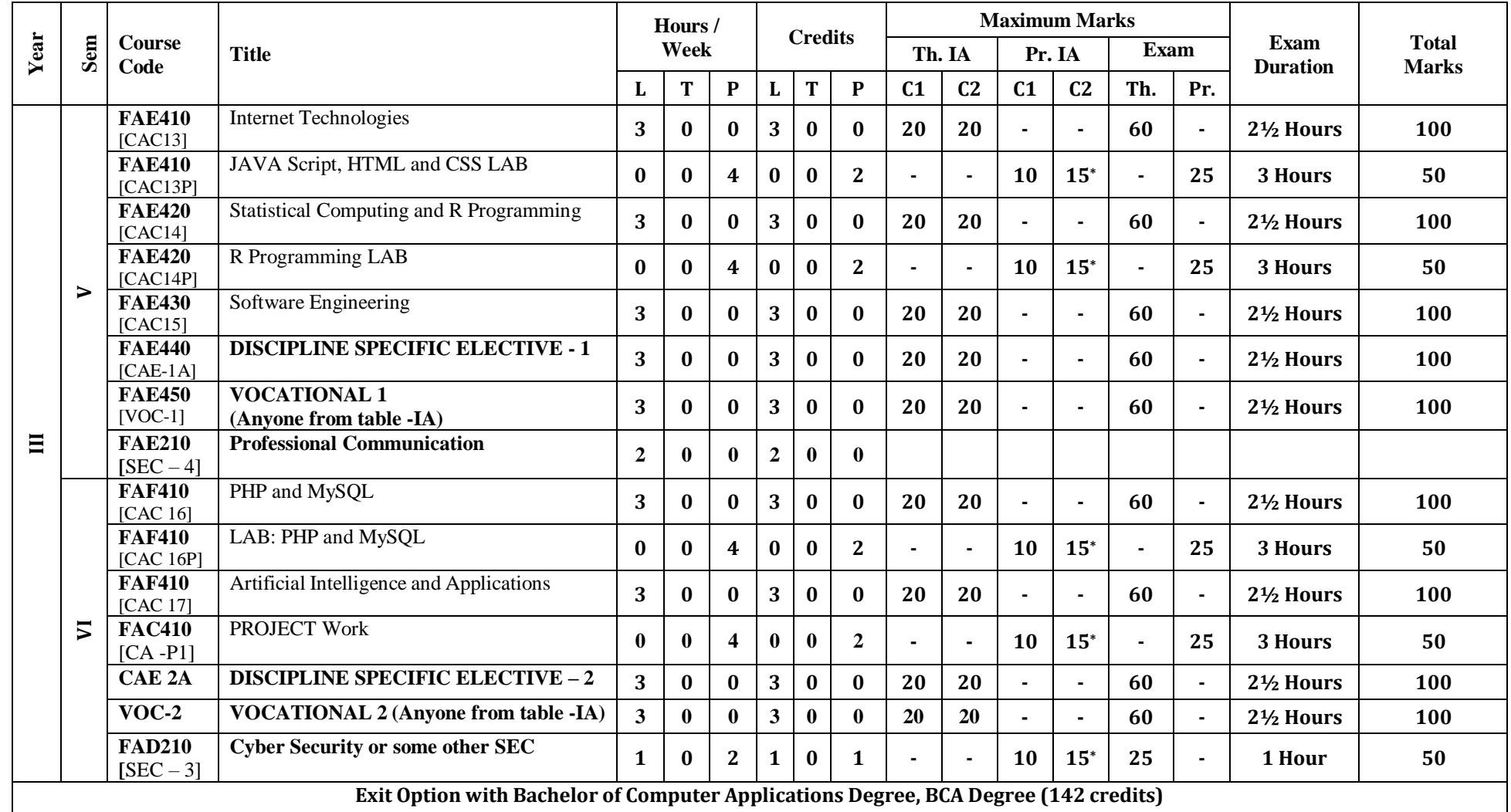

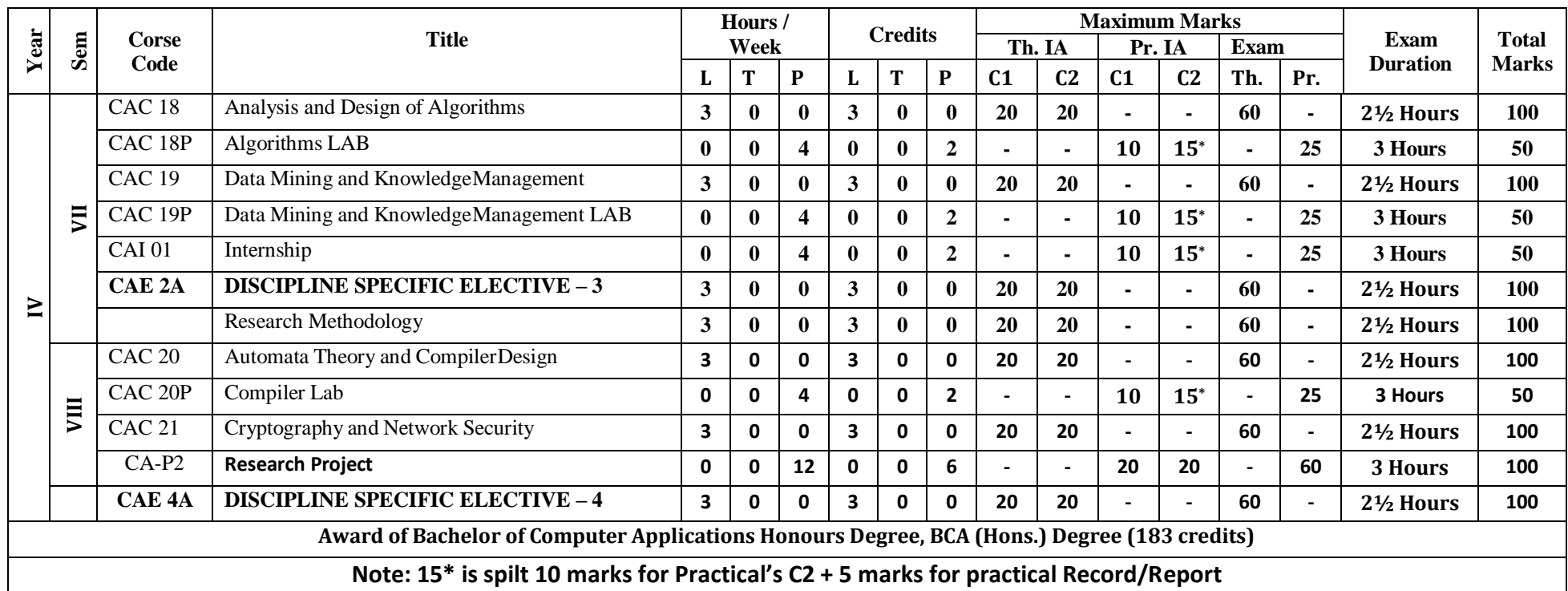

#### **Table - IA**

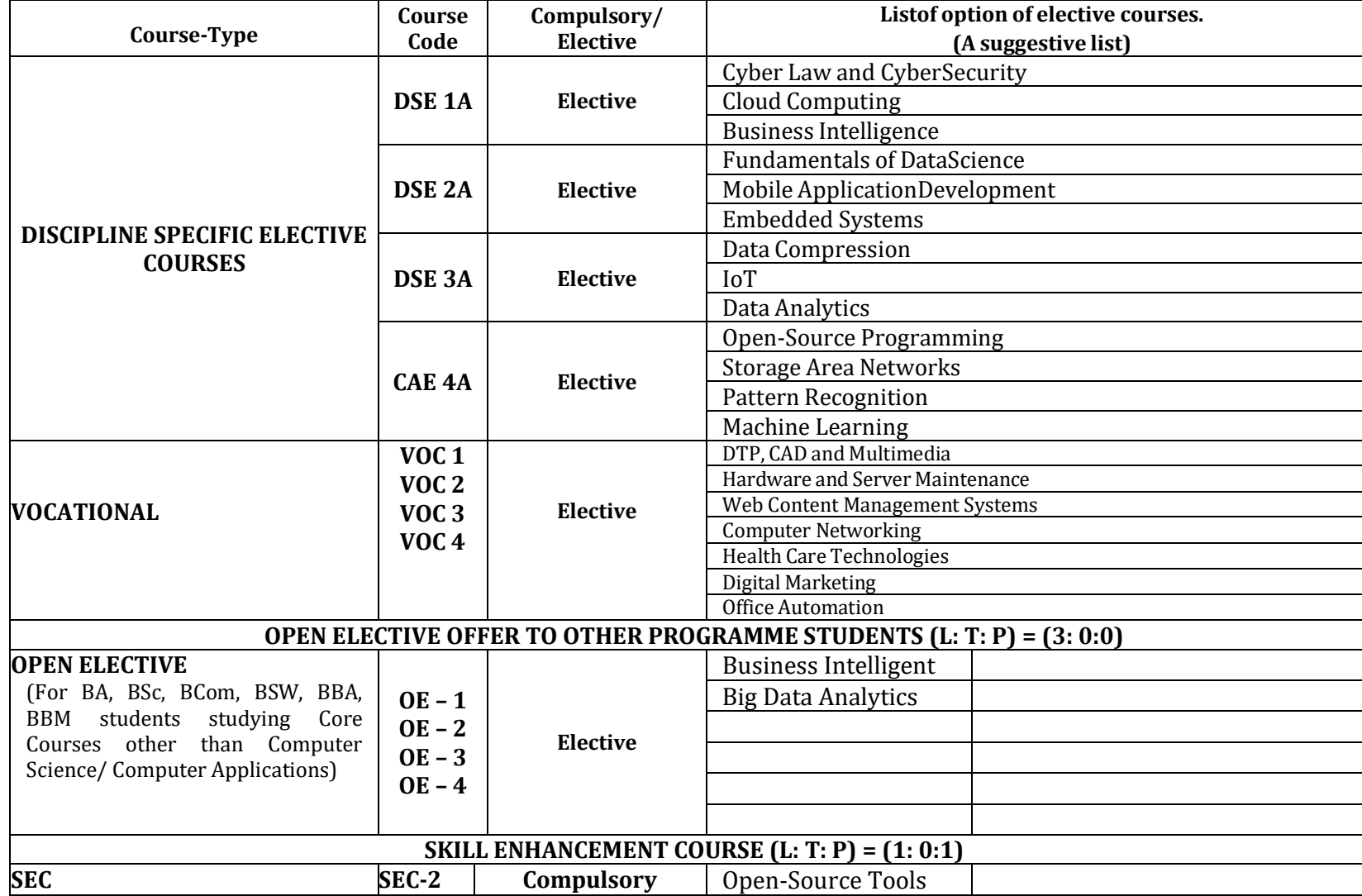

### **NEP2020 Model Course Content for BCA, Semesters I and II**

#### **Semester: I**

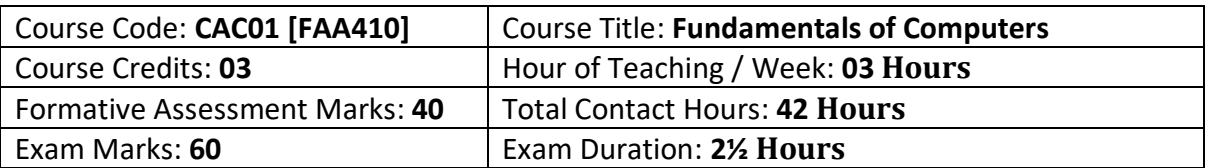

#### **Course Outcomes (COs):**

- Introduction to computers, classification of computers, anatomy of computer, constituents and architecture, microcontrollers
- Operating systems, functions of operating systems, classification of operating systems, kernel, shell, basics of Unix, shell programming, booting
- Databases, why databases are used, users, SQL, data types in SQL, introduction of queries - select, alter, update, delete, truncate, using where, and or in not in
- Internet basics, features, applications, services, internet service providers, domain name system, browsing, email, searching
- Web Programming basics, introduction of HTML and CSS programming
- Introduction of computers, classification of computers, anatomy of computer, constituents and architecture, microcontrollers.

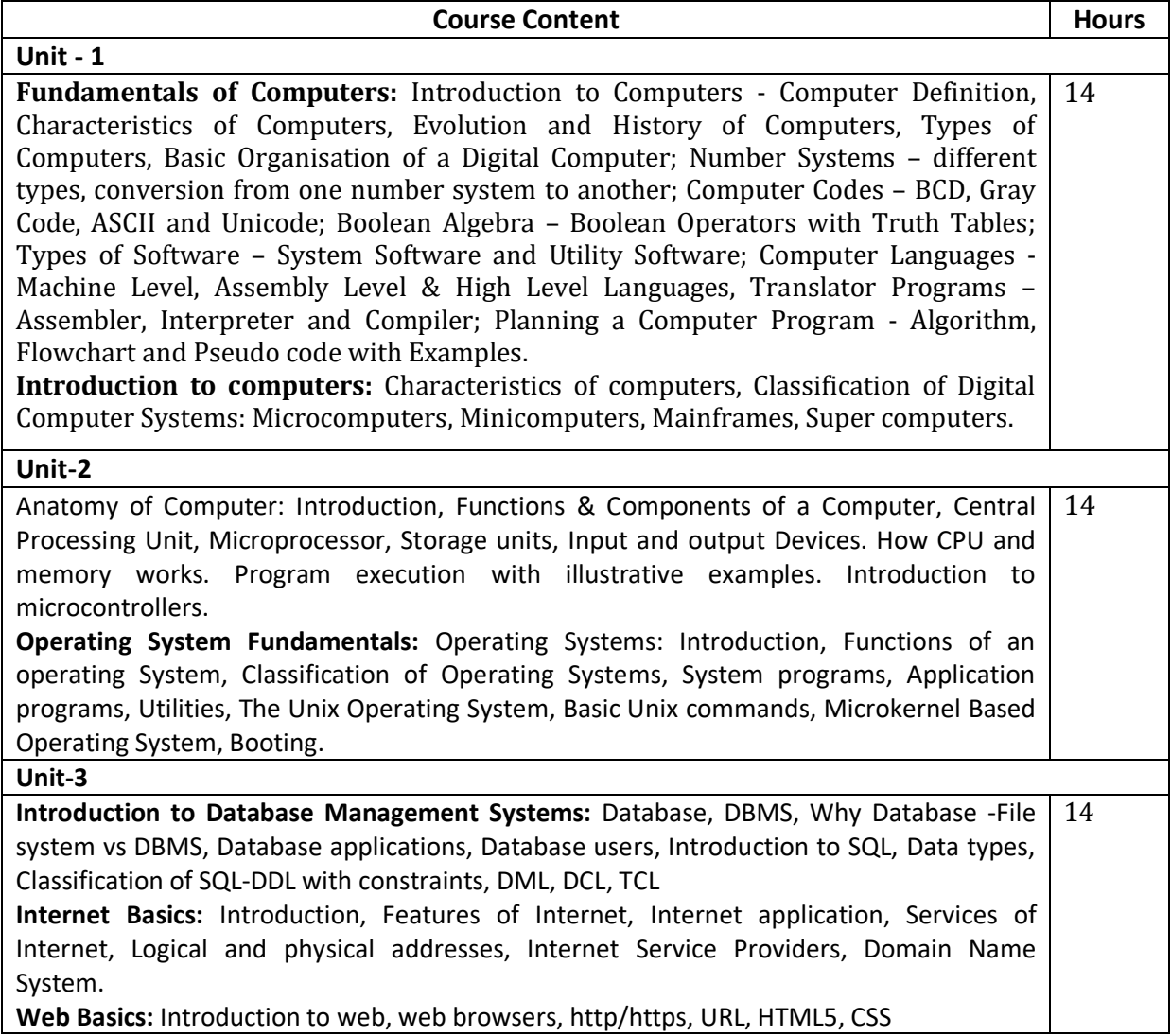

#### **Text Books:**

1. Pradeep K. Sinha and Priti Sinha: Computer Fundamentals (Sixth Edition), BPB Publication

2. David Riley and Kenny Hunt, Computational thinking for modern solver, Chapman & Hall/CRC, **Reference:** 

1. J. Glenn Brook shear," Computer Science: An Overview", Addision-Wesley, Twelfth Edition, 2. R.G. Dromey, "How to solve it by Computer", PHI,

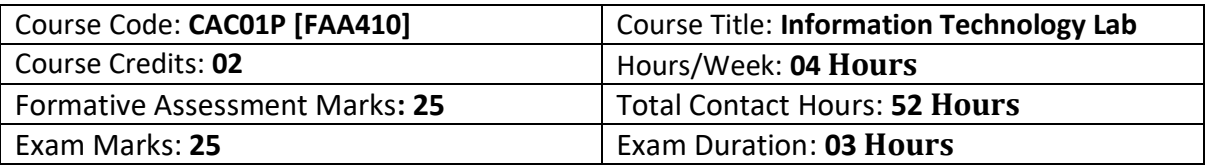

#### **Part A: Hardware**

1. Identification of the peripherals of a computer, components in a CPU and their functions.

- 2. Assembling and disassembling the system hardware components of personal computer.
- 3. Basic Computer Hardware Trouble shooting.
- 4. LAN and WiFi Basics.

5. Operating System Installation – Windows OS, UNIX/LINUX, Dual Booting.

6. Installation and Uninstallation of Software – Office Tools, Utility Software (like Anti-Virus, System Maintenance tools); Application Software - Like Photo/Image Editors, Audio Recorders/Editors, Video Editors …); Freeware, Shareware, Payware and Trialware; Internet Browsers, Programming IDEs,

7. System Configuration – BIOS Settings, Registry Editor, MS Config, Task Manager, System Maintenance, Third-party System Maintenance Tools (Similar to CCleaner and Jv16 PowerTools …)

#### **Part B: Software**

- 1. Activities using Word Processor Software
- 2. Activities using Spreadsheets Software
- 3. Activities using Presentation Software
- 4. Activities involving Multimedia Editing (Images, Video, Audio …)
- 5. Tasks involving Internet Browsing

6. Flow charts: Installation and using of flowgarithms software for different arithmetic tasks like sum, average, product, difference, quotient and remainder of given numbers, calculate area of Shapes (Square, Rectangle, Circle and Triangle), arrays and recursion.

NOTE: In addition to the ones listed above, universities can include other activities so as for the student to become proficient in using personal computers for multiple purposes for which modern computers can be put to use.

#### **Reference:**

1. Computational Thinking for the Modern Problem Solver, By Riley DD, Hunt K.A CRC press, 2014

2. Ferragina P, Luccio F. Computational Thinking: First Algorithms, Then Code. Springer

#### **Web References:**

<http://www.flowgorithm.org/documentation/>

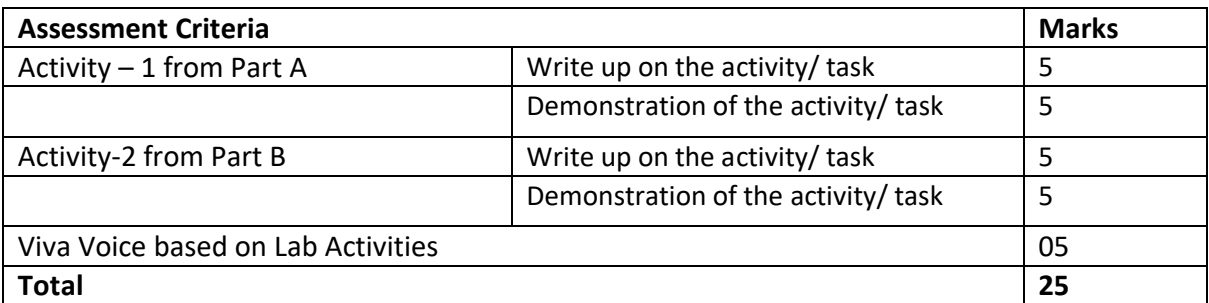

#### **Evaluation Scheme for Lab Examination**

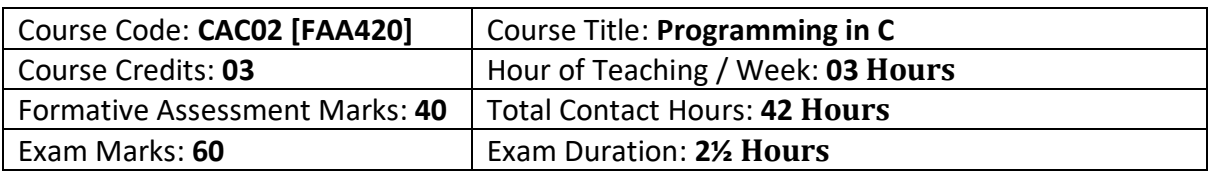

After completing this course satisfactorily, a student will be able to:

- Confidently operate Desktop Computers to carry out computational tasks
- Understand working of Hardware and Software and the importance of operating systems
- Understand programming languages, number systems, peripheral devices, networking, multimedia and internet concepts
- Read, understand and trace the execution of programs written in C language
- Write the C code for a given problem
- Perform input and output operations using programs in C
- Write programs that perform operations on arrays

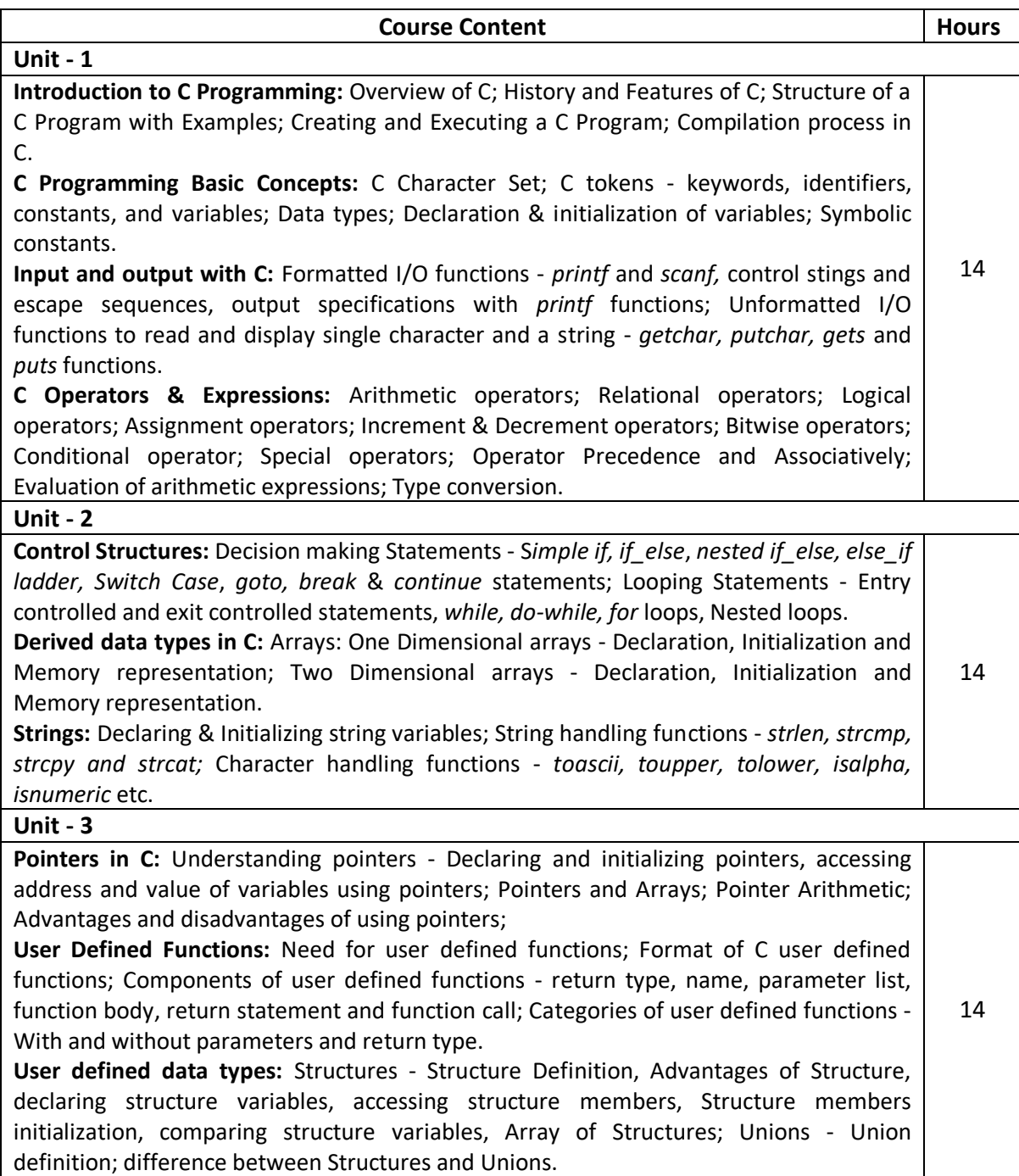

#### **Text Books:**

- 1. C: The Complete Reference, By Herbert Schildt.
- 2. C Programming Language, By Brain W. Kernighan
- 3. Kernighan & Ritchie: The C Programming Language (PHI)

#### **Reference Books:**

- 1. P. K. Sinha & Priti Sinha: Computer Fundamentals (BPB)
- 2. E. Balaguruswamy: Programming in ANSI C (TMH)
- 3. Kamthane: Programming with ANSI and TURBO C (Pearson Education)
- 4. V. Rajaraman: Programming in C (PHI EEE)
- 5. S. Byron Gottfried: Programming with C (TMH)
- 6. Yashwant Kanitkar: Let us C
- 7. P.B. Kottur: Programming in C (Sapna Book House)

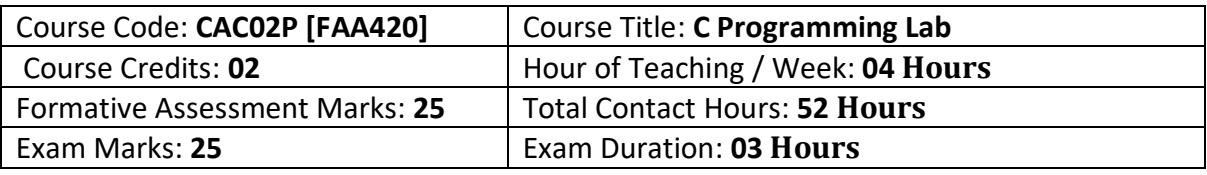

#### **Programming Lab**

**Part A:** 

1. Program to read radius of a circle and to find area and circumference

2. Program to read three numbers and find the biggest of three

- 3. Program to demonstrate library functions in math.h
- 4. Program to check for prime
- 5. Program to generate n primes

6. Program to read a number, find the sum of the digits, reverse the number and check it for palindrome

7. Program to read numbers from keyboard continuously till the user presses 999 and to find the sum of only positive numbers

8. Program to read percentage of marks and to display appropriate message (Demonstration of else-if ladder)

9. Program to find the roots of quadratic equation (demonstration of switch Case statement)

10. Program to read marks scored by n students and find the average of marks (Demonstration of single dimensional array)

11. Program to remove Duplicate Element in a single dimensional Array

12. Program to perform addition and subtraction of Matrices

#### **Part B:**

1. Program to find the length of a string without using built in function

- 2. Program to demonstrate string functions.
- 3. Program to demonstrate pointers in C
- 4. Program to check a number for prime by defining isprime() function
- 5. Program to read, display and to find the trace of a square matrix
- 6. Program to read, display and add two m x n matrices using functions
- 7. Program to read, display and multiply two m x n matrices using functions

8. Program to read a string and to find the number of alphabets, digits, vowels, consonants, spaces and special characters.

- 9. Program to Reverse a String using Pointer
- 10. Program to Swap Two Numbers using Pointers
- 11. Program to demonstrate student structure to read & display records of n students.
- 12. Program to demonstrate the difference between structure & union.

Note: Student has to execute a minimum of 10 programs in each part to complete the Lab course

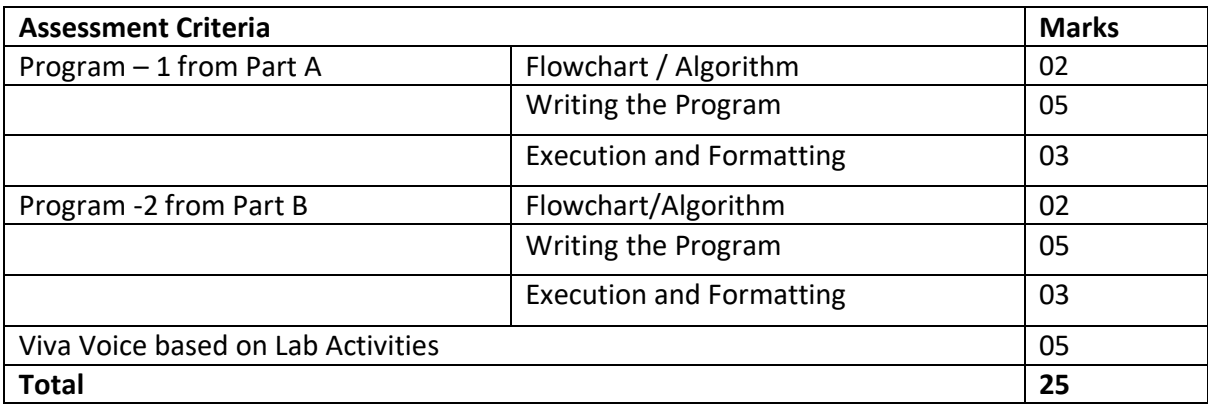

#### **Evaluation Scheme for Lab Examination**

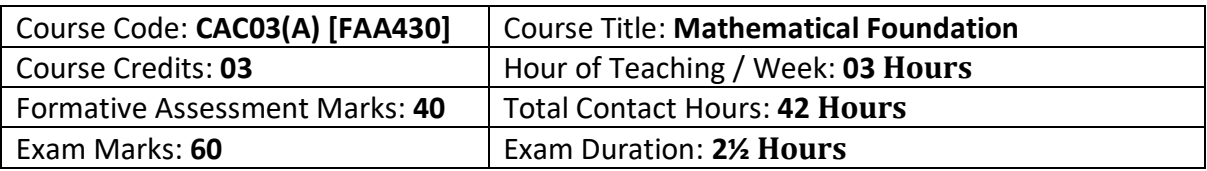

• Study and solve problems related to connectives, predicates and quantifiers under different situations.

- Develop basic knowledge of matrices and to solve equations using Cramer's rule.
- Know the concept of Eigen values.
- To develop the knowledge about derivatives and know various applications of differentiation.
- Understand the basic concepts of Mathematical reasoning, set and functions

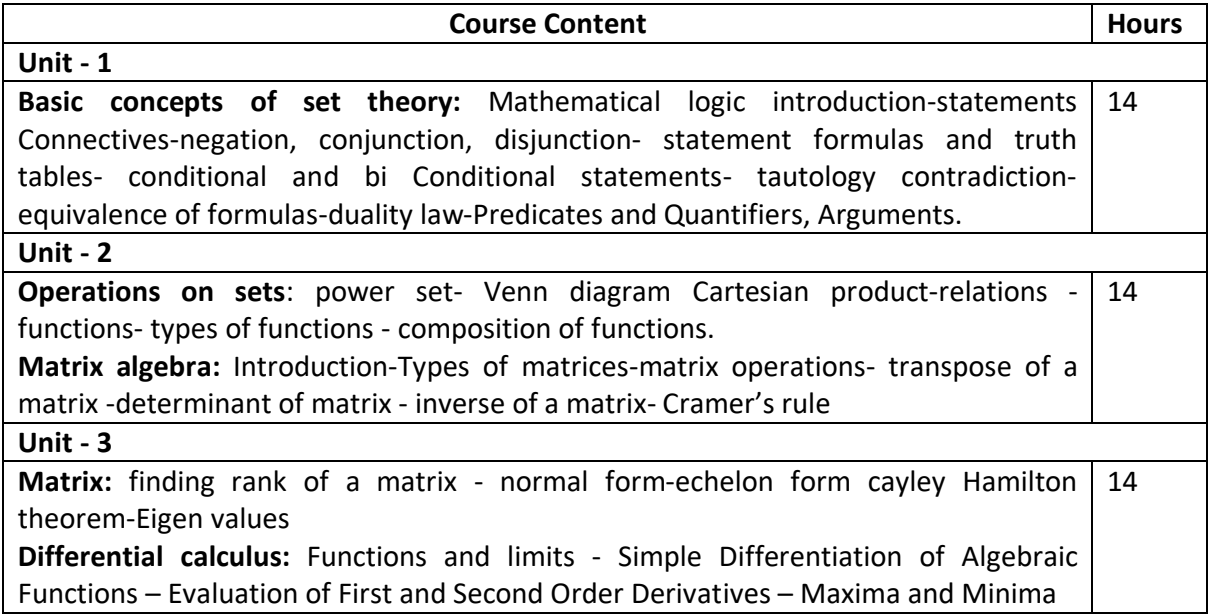

#### **Text Books:**

P. R. Vittal-Business Mathematics and Statistics, Margham Publications, Chennai,

#### **Reference Books:**

 B. S. Vatsa-Discrete Mathematics –New Age International Limited Publishers, New Delhi

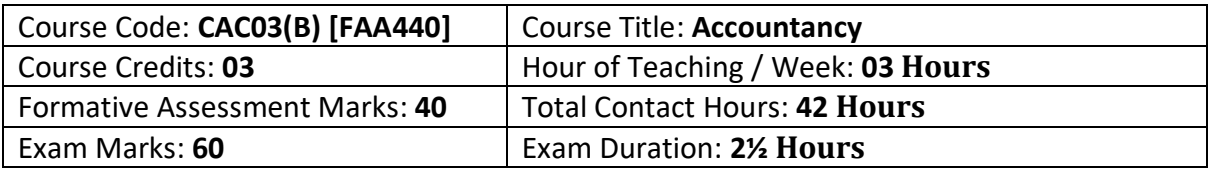

• Study and understand Accounting, systems of Book, Branches of accounting advantage and limitations

- Know the concept of accounting, financial accounting process and Journalization
- Maintenance different account book and reconciliations
- Preparations of different bills, and trial balance.
- Understand the basic concepts of Mathematical reasoning, set and functions

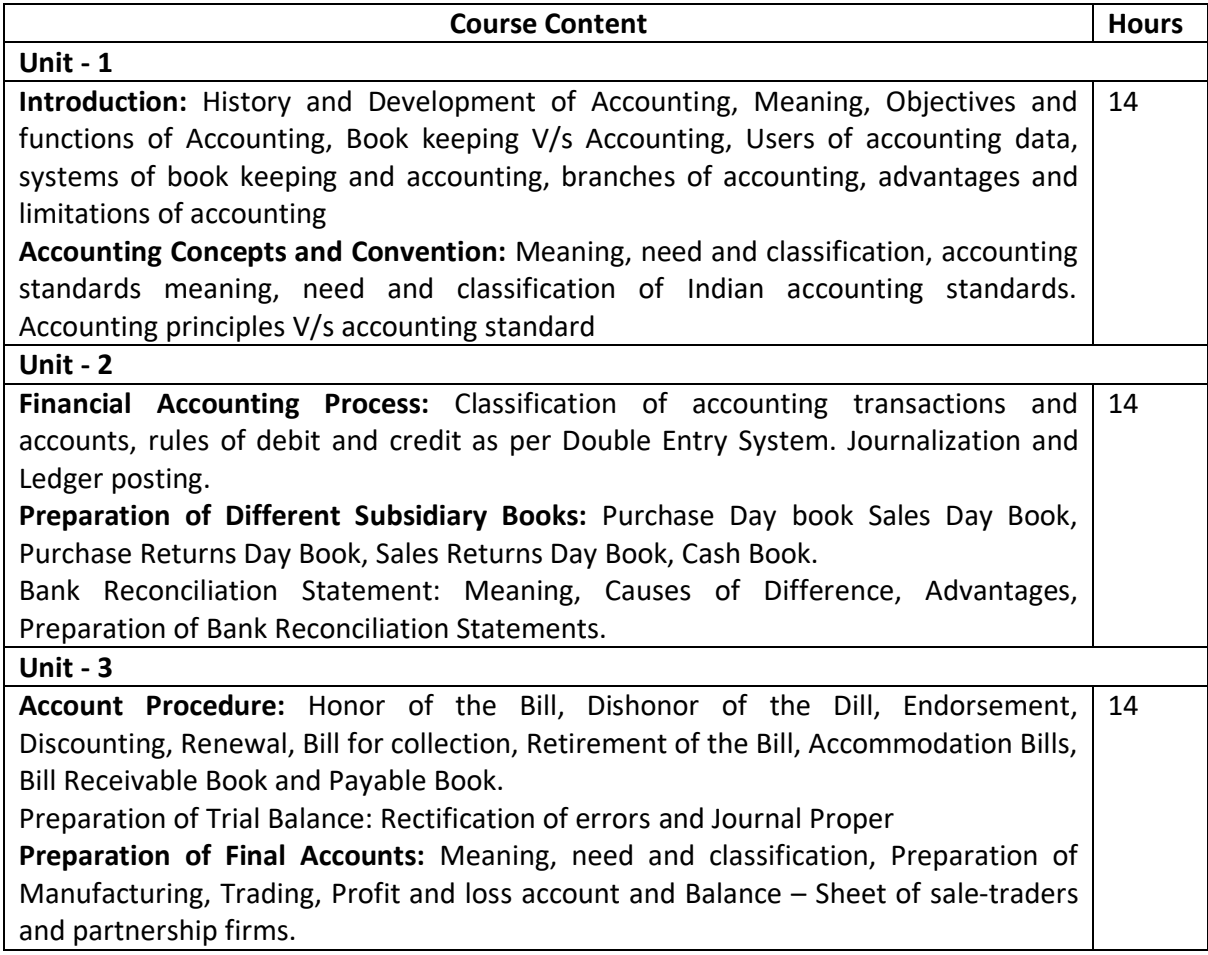

#### **Text Books:**

- 1. S. Ramesh, B.S. Chandrashekar, A Text Book of Accountancy.
- 2. V.A. Patil and J.S. Korihalli, Book keeping and accounting, (R. Chand and Co. Delhi).
- 3. R. S. Singhal, Principles of Accountancy, (Nageen Prakash pvt. Lit. Meerut).
- 4. M. B. Kadkol, Book Keeping and Accountancy, (Renuka Prakashan, Hubil)
- 5. Vithal, Sharma:Accounting for Management, Macmillan Publishers, Mumbai.

#### **Reference Books:**

1. B.S. Raman, Accountancy, (United Publishers, Mangalore).

2. Tulsian, Accouning and Finacial Management – I: Financial Accounting – Person Education.

#### **Semester: II**

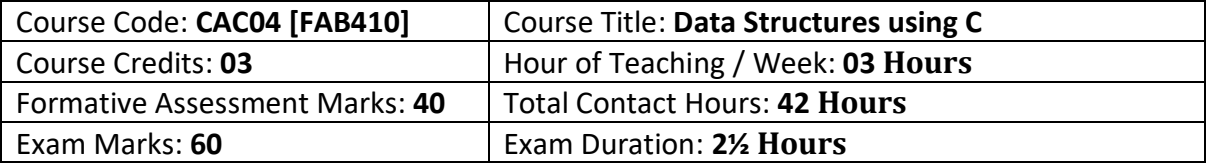

#### **Course Outcomes (COs):**

After completing this course satisfactorily, a student will be able to:

• Describe how arrays, records, linked structures, stacks, queues, trees, and graphs are represented in memory and used by algorithms

• Describe common applications for arrays, records, linked structures, stacks, queues, trees, and graphs

- Write programs that use arrays, records, linked structures, stacks, queues, trees, and graphs
- Demonstrate different methods for traversing trees
- Compare alternative implementations of data structures with respect to performance
- Describe the concept of recursion, give examples of its use

• Discuss the computational efficiency of the principal algorithms for sorting, searching, and hashing

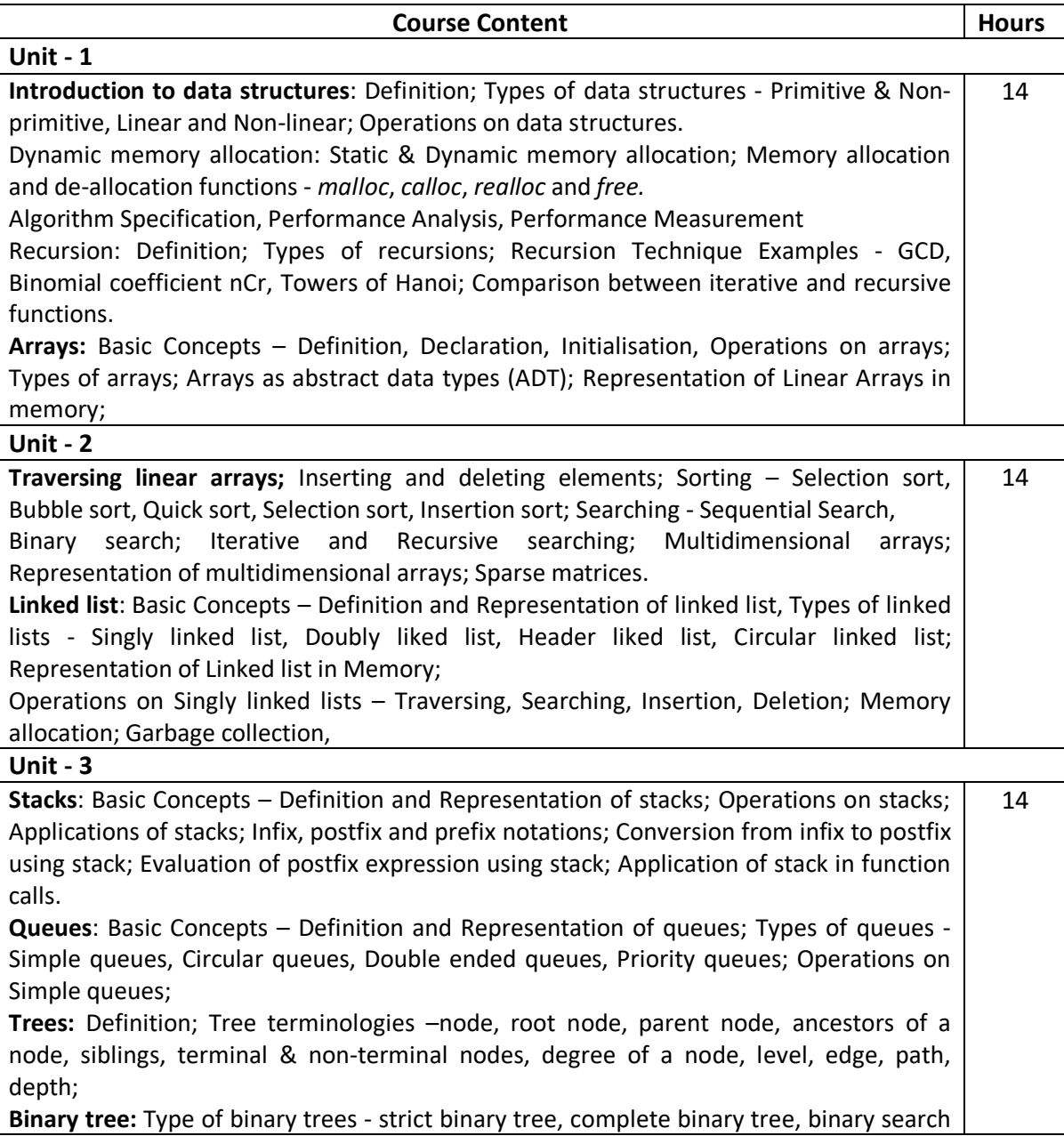

tree and heap tree; Array representation of binary tree. Traversal of binary tree; preorder, inorder and postorder traversal;

#### **Text Books**

1. Ellis Horowitz and Sartaj Sahni: Fundamentals of Data Structures

#### **References**

- 1. Tanenbaum: Data structures using C (Pearson Education)
- 2. Kamathane: Introduction to Data structures (Pearson Education)
- 3. Y. Kanitkar: Data Structures Using C (BPB)
- 4. Kottur: Data Structure Using C
- 5. Padma Reddy: Data Structure Using C

6. Sudipa Mukherjee: Data Structures using C – 1000 Problems and Solutions (McGraw Hill Education, 2007)

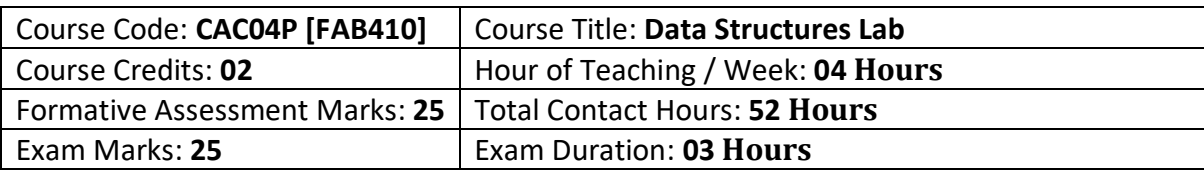

#### **Programming Lab**

#### **Part A:**

- 1. Program to find GCD using recursive function
- 2. Program to display Pascal Triangle using binomial function
- 3. Program to generate n Fibonacci numbers using recursive function.
- 4. Program to implement Towers of Hanoi.
- 5. Program to implement dynamic array, find smallest and largest element of the array.
- 6. Program to create two files to store even and odd numbers.
- 7. Program to create a file to store student records.
- 8. Program to read the names of cities and arrange them alphabetically.
- 9. Program to sort the given list using selection sort technique.
- 10. Program to sort the given list using bubble sort technique.

#### **Part B:**

- 1. Program to sort the given list using insertion sort technique.
- 2. Program to sort the given list using quick sort technique.
- 3. Program to sort the given list using merge sort technique.
- 4. Program to search an element using linear search technique.
- 5. Program to search an element using recursive binary search technique.
- 6. Program to implement Stack.
- 7. Program to convert an infix expression to postfix.
- 8. Program to implement simple queue.
- 9. Program to implement linear linked list.
- 10. Program to display traversal of a tree.

#### **Evaluation Scheme for Lab Examination**

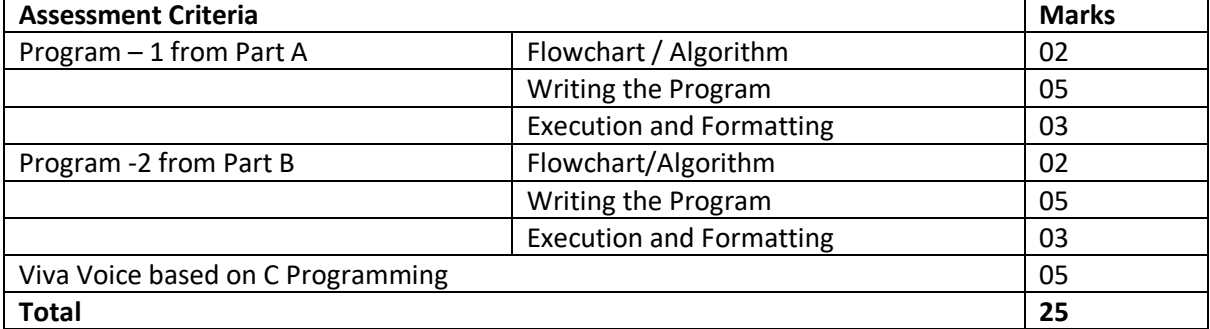

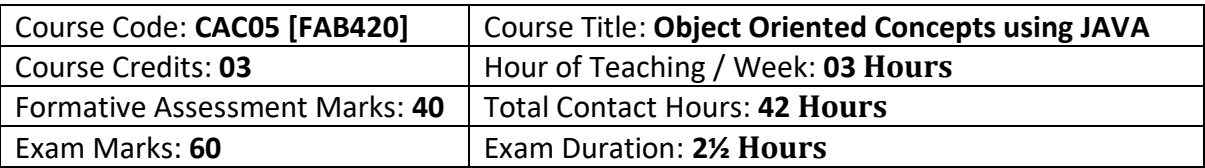

After completing this course satisfactorily, a student will be able to:

• Understand the features of Java and the architecture of JVM

• Write, compile, and execute Java programs that may include basic data types and control flow constructs and how type casting is done

• Identify classes, objects, members of a class and relationships among them needed for a specific problem and demonstrate the concepts of polymorphism and inheritance

• The students will be able to demonstrate programs based on interfaces and threads and explain the benefits of JAVA's Exceptional handling mechanism compared to other Programming Language

• Write, compile, execute Java programs that include GUIs and event driven programming and also programs based on files

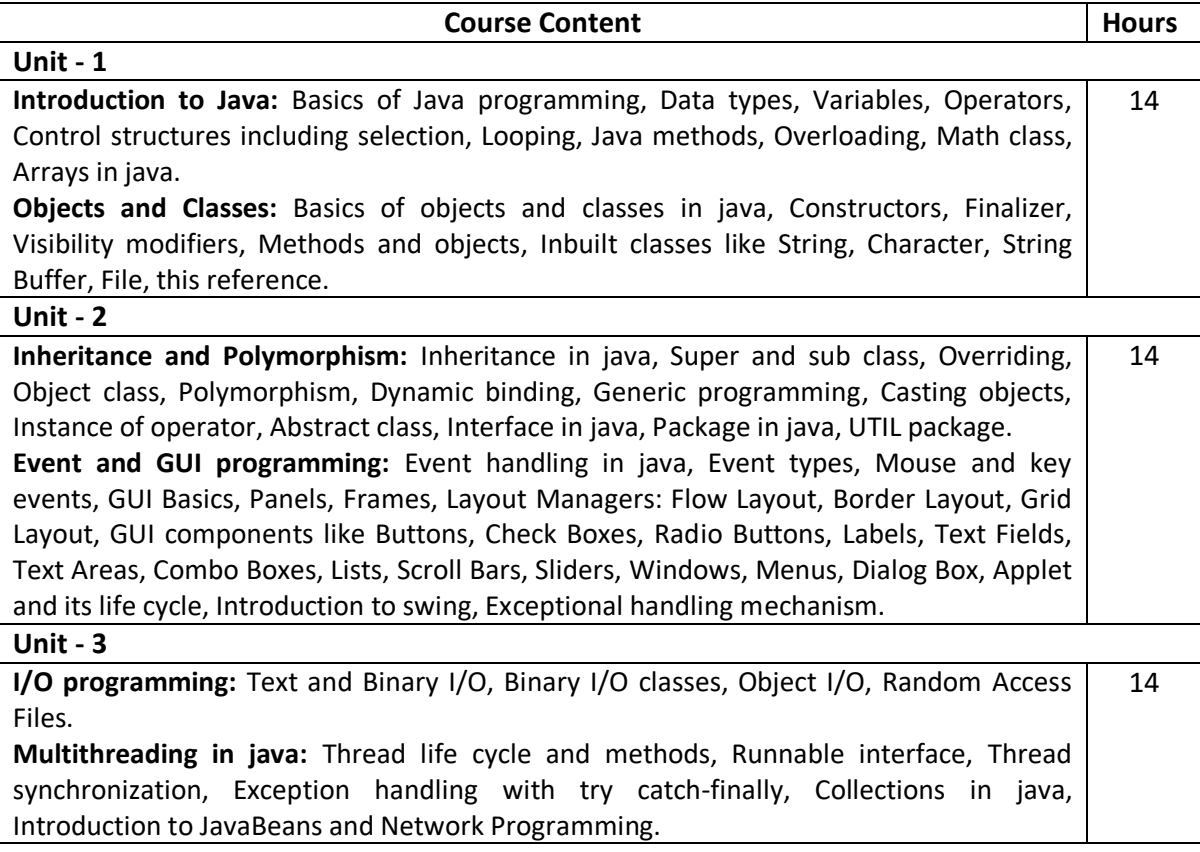

#### **Text Books**

1. Programming with Java, By E Balagurusamy – A Primer, Fourth Edition, Tata McGraw Hill Education Private Limited.

2. Core Java Volume I – Fundamentals, By Cay S. Horstmann, Prentice Hall

3. Object Oriented Programming with Java: Somashekara, M.T., Guru, D.S., Manjunatha, K.S

#### **Reference Books:**

1. Java 2 - The Complete Reference – McGraw Hill publication.

2. Java - The Complete Reference, 7th Edition, By Herbert Schildt– McGraw Hill publication.

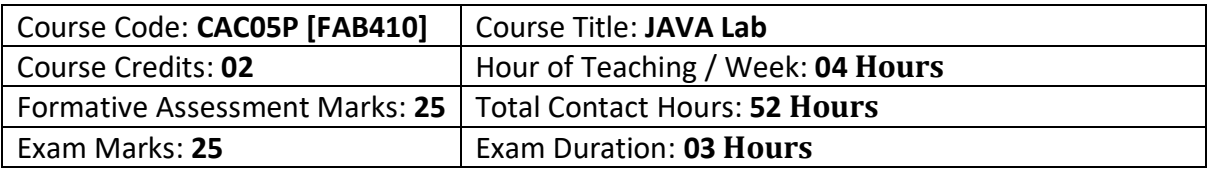

After completing this course satisfactorily, a student will be able to:

• Implement Object Oriented programming concept using basic syntaxes of control Structures

• Identify classes, objects, members of a class and the relationships among them needed for a finding the solution to specific problem

• Demonstrates how to achieve reusability using inheritance

• Demonstrate understanding and use of interfaces, packages, different exception handling mechanisms and concept of multithreading for robust faster and efficient application development.

• Identify and describe common user interface components to design GUI in Java using Applet & AWT along with response to events

#### **Practice Lab**

1. Program to print the following triangle of numbers

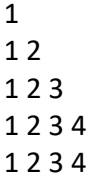

 $-5$ 

2. Program to simple java application, to print the message, "Welcome to java"

3. Program to display the month of a year. Months of the year should be held in an array.

4. Program to find the area of rectangle.

5. program to demonstrate a division by zero exception

6. Program to create a user defined exception say Pay Out of Bounds.

#### **Programming Lab**

#### **PART A: Java Fundamentals OOPs in Java**

1. Program to assign two integer values to X and Y. Using the 'if' statement the output of the program should display a message whether X is greater than Y.

2. Program to list the factorial of the numbers 1 to 10. To calculate the factorial value, use while loop. (Hint Fact of  $4 = 4*3*2*1$ )

3. Program to add two integers and two float numbers. When no arguments are supplied, give a default value to calculate the sum. Use function overloading.

4. Program to perform mathematical operations. Create a class called AddSub with methods to add and subtract. Create another class called MulDiv that extends from AddSub class to use the member data of the super class. MulDiv should have methods to multiply and divide A main function should access the methods and perform the mathematical operations.

5. Program with class variable that is available for all instances of a class. Use static variable declaration. Observe the changes that occur in the object's member variable values.

6. Program

a. To find the area and circumference of the circle by accepting the radius from the user.

b. To accept a number and find whether the number is Prime or not

7. Program to create a student class with following attributes;

Enrollment No: Name, Mark of sub1, Mark of sub2, mark of sub3, Total Marks. Total of the three marks must be calculated only when the student passes in all three subjects. The

pass mark for each subject is 50. If a candidate fails in any one of the subjects his total mark must be declared as zero. Using this condition write a constructor for this class. Write separate functions for accepting and displaying student details. In the main method create an array of three student objects and display the details.

8. In a college first year class are having the following attributes Name of the class (BCA, BCom, BSc), Name of the staff No of the students in the class, Array of students in the class 9. Define a class called first year with above attributes and define a suitable constructor. Also write a method called best Student () which process a first-year object and return the student with the highest total mark. In the main method define a first-year object and find the best student of this class

10. Program to define a class called employee with the name and date of appointment. Create ten employee objects as an array and sort them as per their date of appointment. ie, print them as per their seniority.

11. Create a package 'student. Fulltime. BCA 'in your current working directory

a. Create a default class student in the above package with the following attributes: Name, age, sex.

b. Have methods for storing as well as displaying

**PART B:** Exception Handling & GUI Programming

1. Program to catch Negative Array Size Exception. This exception is caused when the array is initialized to negative values.

2. Program to handle Null Pointer Exception and use the "finally" method to display a message to the user.

3. Program which create and displays a message on the window

4. Program to draw several shapes in the created window

5. Program to create an applet and draw grid lines

6. Program which creates a frame with two buttons father and mother. When we click the father button the name of the father, his age and designation must appear. When we click mother similar details of mother also appear.

7. Create a frame which displays your personal details with respect to a button click

8. Create a simple applet which reveals the personal information of yours.

9. Program to move different shapes according to the arrow key pressed.

10. Program to create a window when we press M or m the window displays Good Morning, A or the window displays Good After Noon E or e the window displays Good Evening, N or n the window displays Good Night

11. Demonstrate the various mouse handling events using suitable example.

12. Program to create menu bar and pull-down menus.

Note: Student has to execute a minimum of 10 programs in each part to complete the Lab course

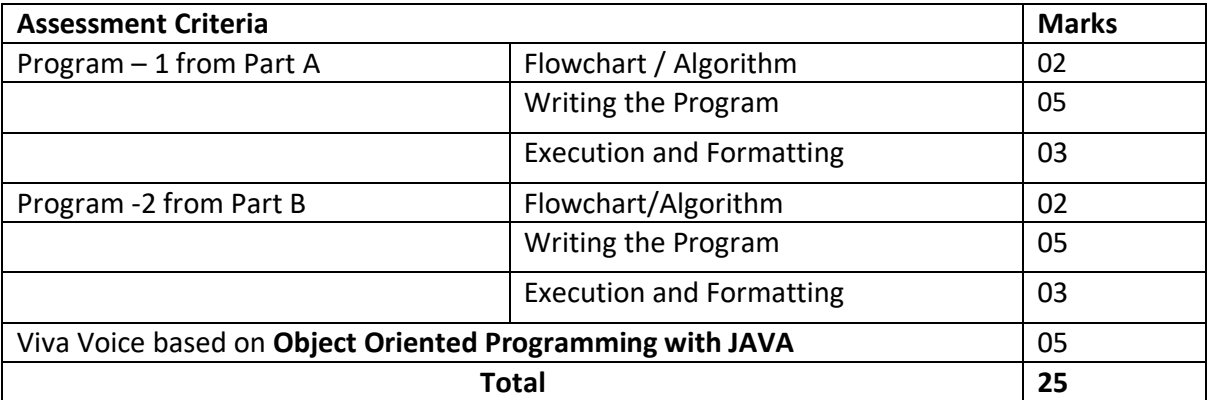

#### **Evaluation Scheme for Lab Examination**

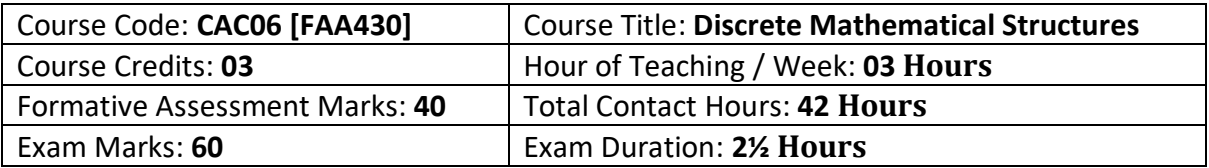

After completing this course satisfactorily, a student will be able to:

- To understand the basic concepts of Mathematical reasoning, set and functions.
- To understand various counting techniques and principle of inclusion and exclusions.
- Understand the concepts of various types of relations, partial ordering and
- equivalence relations.
- Apply the concepts of generating functions to solve the recurrence relations.
- Familiarize the fundamental concepts of graph theory and shortest path algorithm

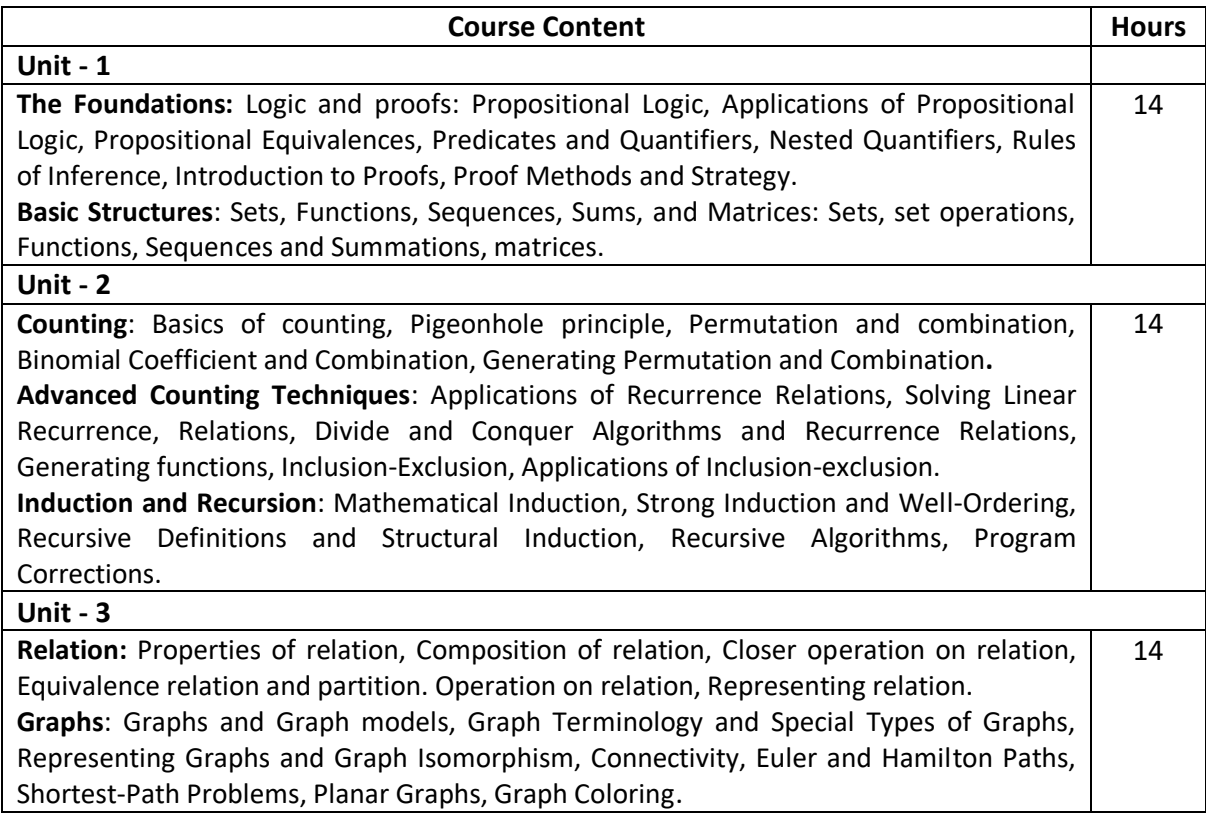

#### **Text Book:**

1. Discrete Mathematics and Its Applications, Kenneth H. Rosen: Seventh Edition, 2012.

#### **References:**

2. Discrete Mathematical Structure, Bernard Kolman, Robert C, Busby, Sharon Ross, 2003.

3. Graph Theory with Applications to Engg and Comp. Sci: Narsingh Deo-PHI 1986.

4. Discrete and Combinatorial Mathematics Ralph P. Grimaldi, B. V. Ramatta, Pearson, Education, 5 Edition.

5. Discrete Mathematical Structures, Trembley and Manobar.

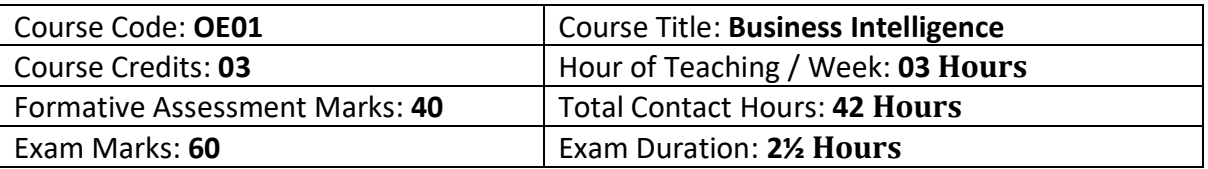

#### **Course outcomes:**

- gain knowledge of Business Intelligence
- build business projects
- generate and manage BI reports
- do BI Deployment, Administration & Security.

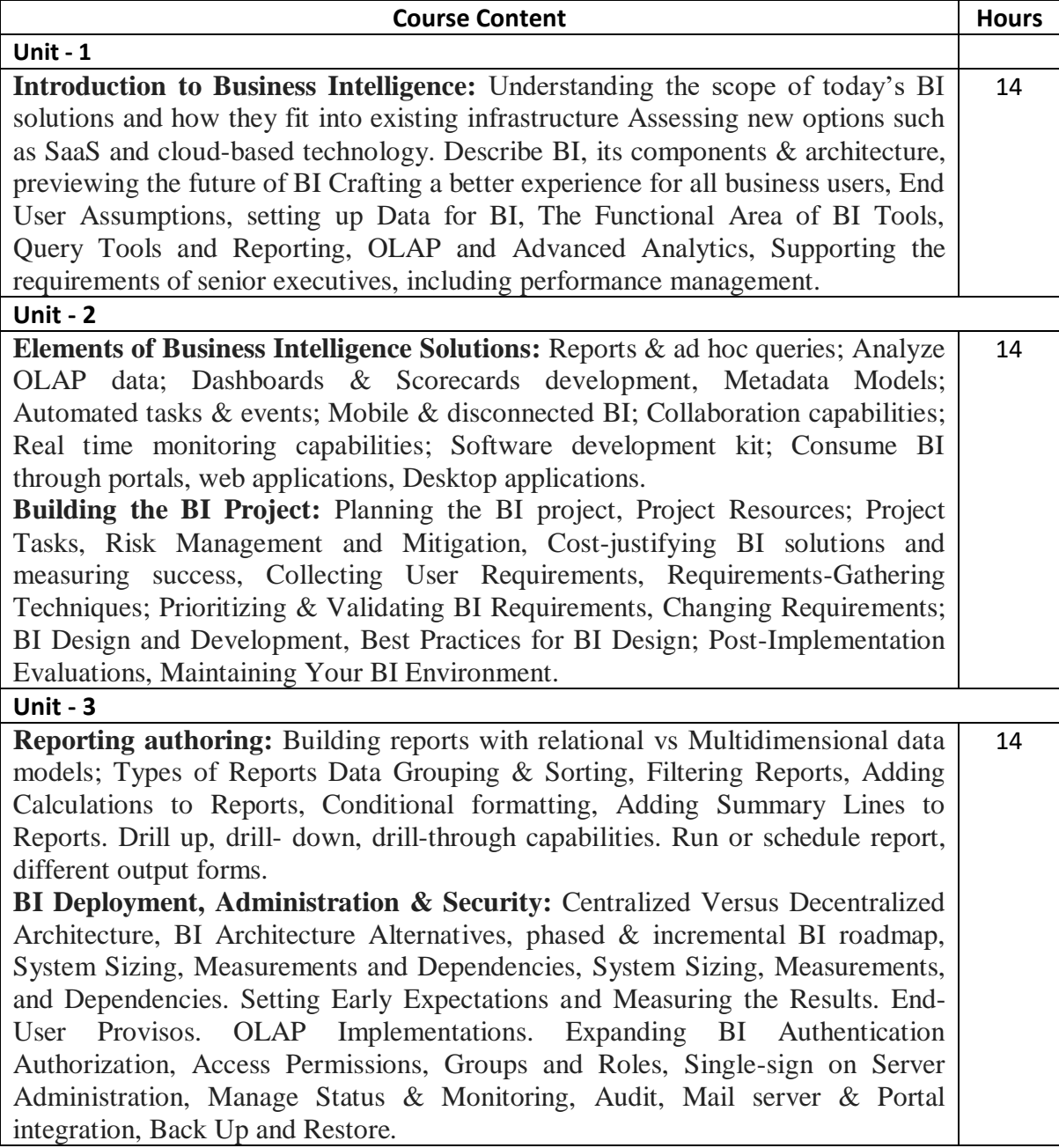

TEXT BOOKS

- 1. http://en.wikipedia.org/wiki/Business\_intelligence.
- 2. http://www.webopedia.com/TERM/B/Business\_Intelligence.html.
- 3. [Http://www.cio.com/article/40296/Business\\_Intelligence\\_Definition\\_and\\_Solutions.](http://www.cio.com/article/40296/Business_Intelligence_Definition_and_Solutions)

<sup>1.</sup> Business Intelligence (IBM ICE Publication).

REFERENCE BOOKS

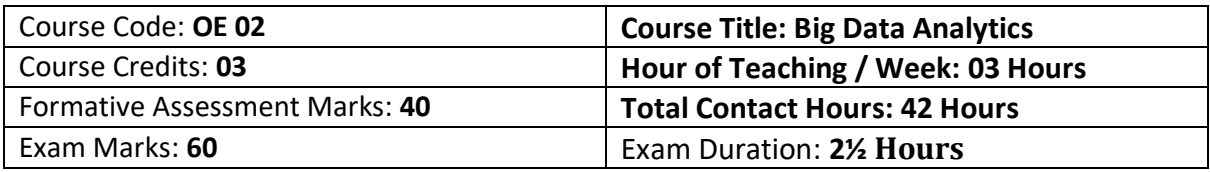

#### **Course outcomes:**

- Explain the importance of data and data analysis.
- Interpret the probabilistic models for data.
- Illustrate hypothesis, uncertainty principle.
- Demonstrate the regression analysis

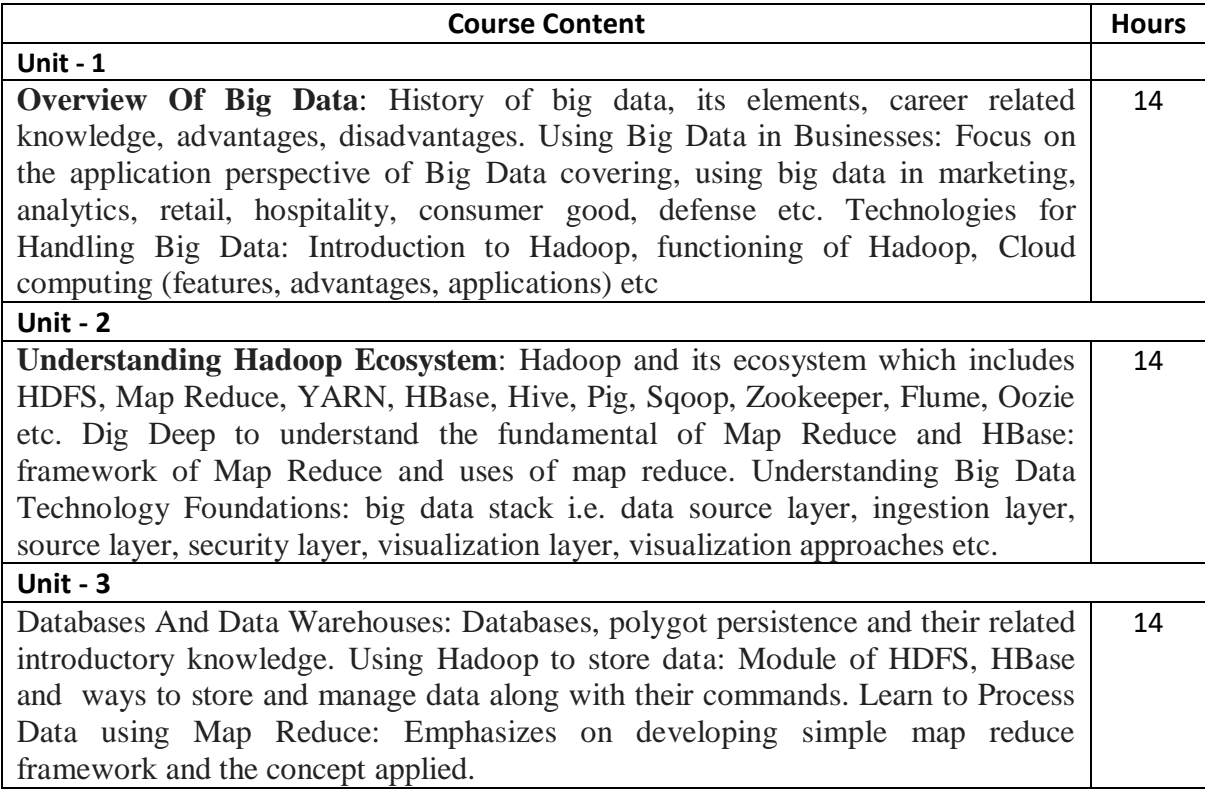

#### **Text Books:**

- 1. Big Data Now: 2014 Edition by "Raymond I Morrison"
- 2. Analytics in a Big Data World: The essential guide to data science and its application

#### **References:**

- 1. Hadoop For Dummies, Dirk deRoos, For Dummies, 2014
- 2. Big Data Analytics, Introduction to Hadoop, Spark, and Machine-Learning by Raj Kamal Preeti Saxena.
- 3. Big Data Analytics: A Hands-On Approach Paperback 7 Sep 2018, by Arshdeep Bahga, Vijay Madisetti.

#### **NEP2020 Model Course Content for BCA, Semesters III and IV**

#### **Semester: III**

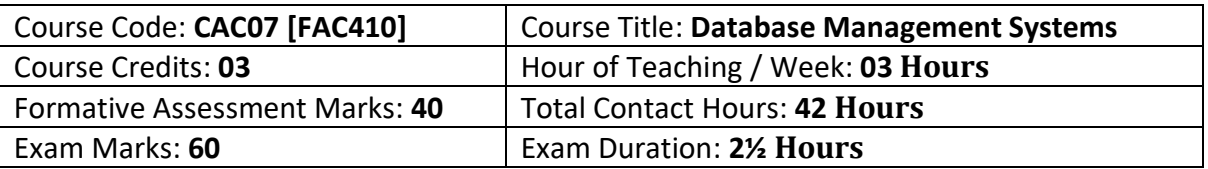

#### **Course Outcomes (COs):**

At the end of the course, students will be able to:

- Explain the various database concepts and the need for database systems.
- Identify and define database objects, enforce integrity constraints on a database using DBMS.
- Demonstrate a Data model and Schemas in RDBMS.
- Identify entities and relationships and draw ER diagram for a given real-world problem.
- Convert an ER diagram to a database schema and deduce it to the desired normal form.
- Formulate queries in Relational Algebra, Structured Query Language (SQL) for database manipulation.
- Explain the transaction processing and concurrency control techniques.

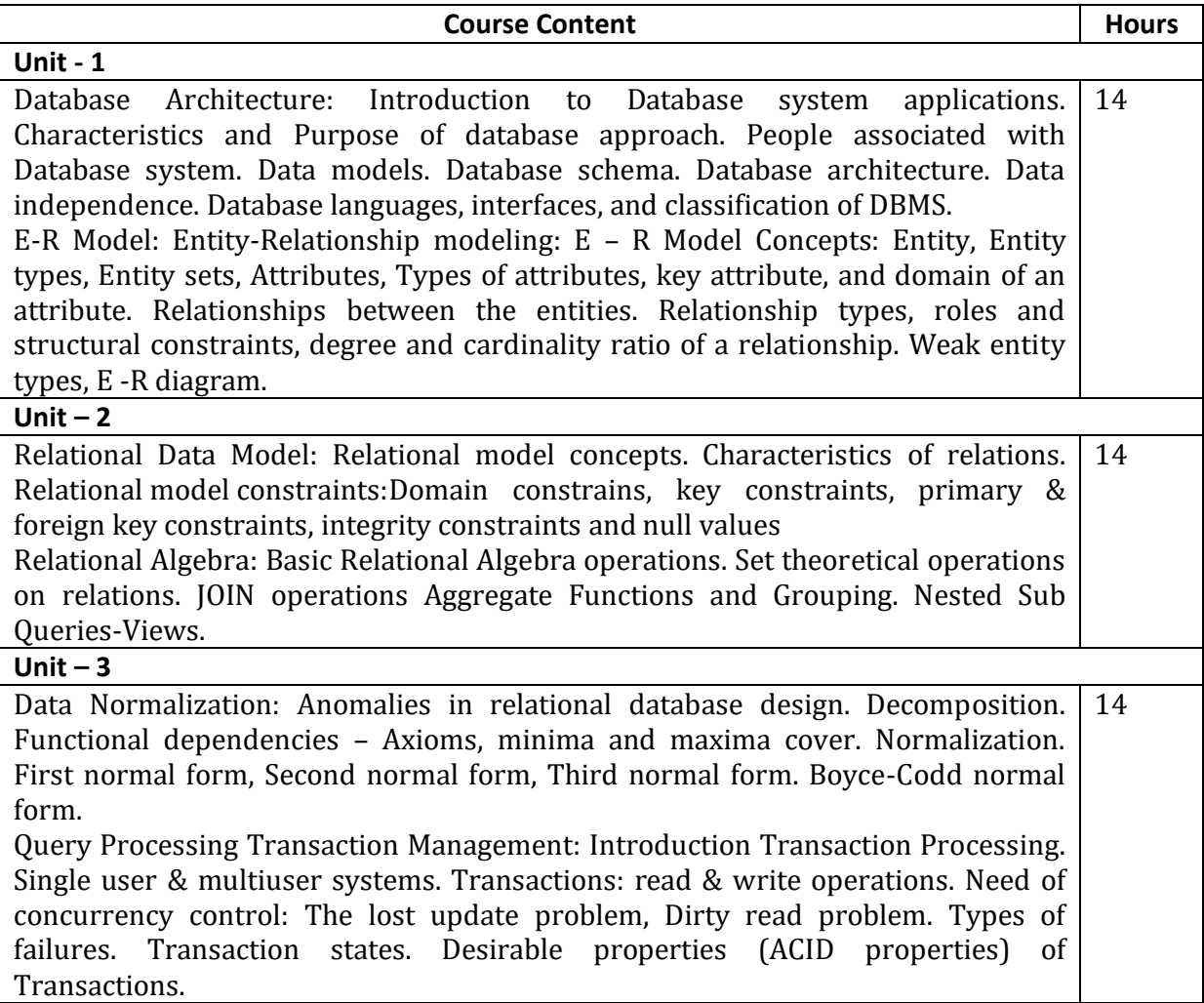

#### **References:**

- 1. Fundamentals of Database Systems, Ramez Elamassri, Shankant B. Navathe, 7th Edition, Pearson, 2015
- 2. An Introduction to Database Systems, Bipin Desai, Galgotia Publications, 2010.
- 3. Introduction to Database System, C J Date, Pearson, 1999.
- 4. Database Systems Concepts, Abraham Silberschatz, Henry Korth, S.Sudarshan, 6<sup>th</sup> Edition, McGraw Hill, 2010.
- 5. Database Management Systems, Raghu Rama Krishnan and Johannes Gehrke, 3rd Edition, McGraw Hill, 2002

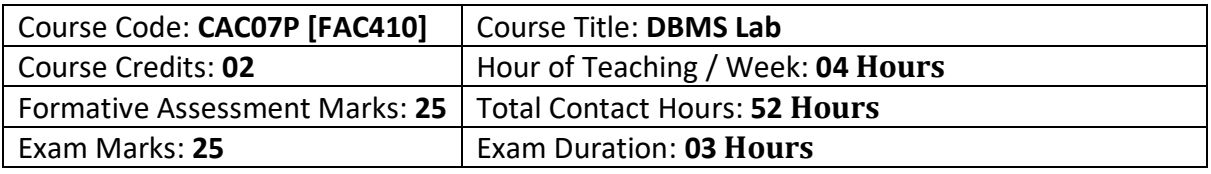

#### **Course Outcomes (COs):**

Student would be able to create tables, execute queries

- Execute a single line query and group functions.
- Execute DDL Commands.
- Execute DML Commands
- Execute DCL and TCL Commands.
- Implement the Nested Queries.
- Implement Join operations in SQL
- Create views for a particular table
- Implement Locks for a particular table

#### **Activity 1: Database: Student (DDL, DML Statements) Table: Student**

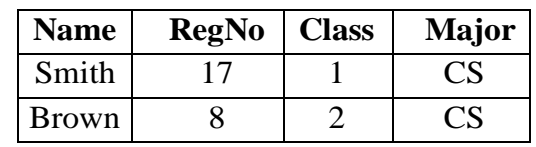

#### **Table: Course**

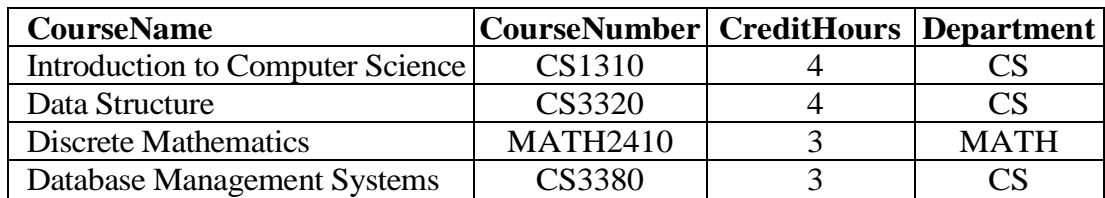

#### **Table: Section**

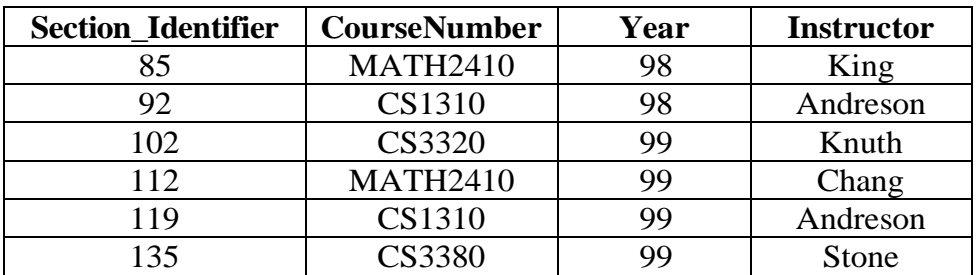

#### **Table: Grade\_Report**

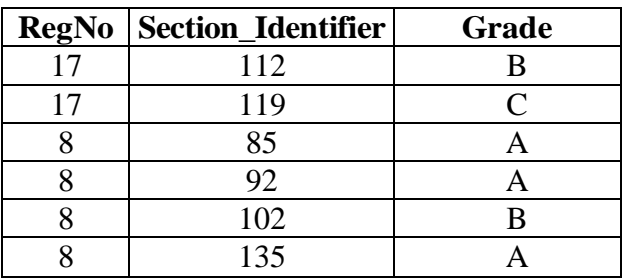

- Create Tables using create statement
- Insert rows to individual tables using insert statement
- Alter table section add new field section and update the records Delete brown's grade report
- Drop the table section

#### **Activity 2: (Select clause, Arithmetic Operators)**

#### **Database: Employee**

Create Following **tables** and insert **tuples** with suitable constraints **Table: Employee**

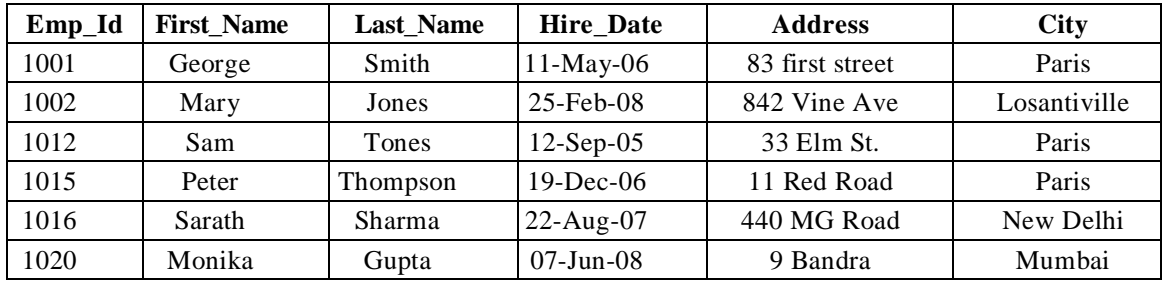

#### **Table: Empsalary**

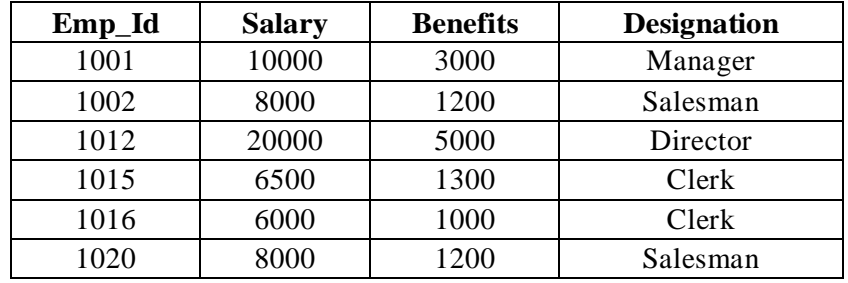

#### **Write queries for the following**

- 1. To display FIRSTNAME, LASTNAME, ADDRESS AND CITY of all employees living in PARIS.
- 2. To display the content of employee table in descending order of FIRSTNAME
- 3. Select FIRSTNAME and SALARY of salesman
- 4. To display the FIRSTNAME, LASTNAME, AND TOTAL SALARY of all employees from the table EMPLOYEE and EMPSALARY. Where TOTAL SALARY is calculated as SALARY+BENEFITS
- 5. List the Names of employees, who are more than 1 year old in the organization
- 6. Count number of distinct DESINGATION from EMPSALARY
- 7. List the employees whose names have exactly 6 characters
- 8. Add new column PHONE\_NO to EMPLOYEE and update the records
- 9. List employee names, who have joined before 15-Jun-08 and after 16-Jun-07
- 10. Generate Salary slip with Name, Salary, Benefits, HRA-50%, DA-30%, PF-12%, Calculate gross. Order the result in descending order of the gross.

# **Activity 3: (Logical, Relational Operators) Database: Library**

Create Following **tables** and insert **tuples** with suitable constraints

#### **Table: Books**

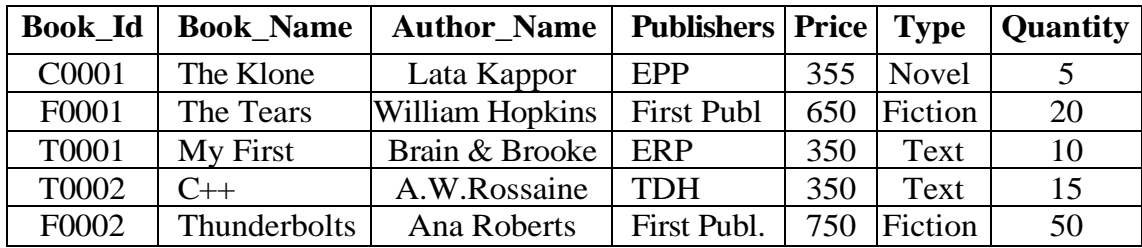

#### **Table: Issued**

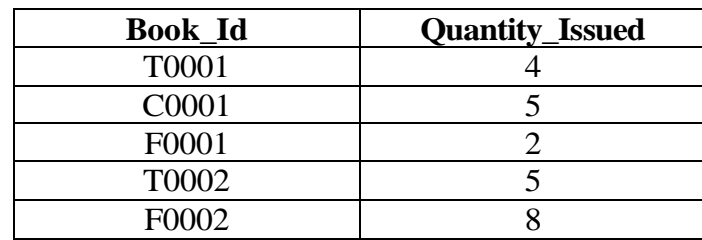

#### **Write queries for the following**

- 1. To show Book name, Author name and price of books of **First Publ**. publisher
- 2. Display Book id, Book name and publisher of books having quantity more than 8 and price less than 500
- 3. Select Book id, book name, author name of books which is published by other than ERP publishers and price between 300 to 700
- 4. Generate a Bill with Book\_id, Book\_name, Publisher, Price, Quantity, 4% of VAT "Total"
- 5. Display book details with book id"s C0001, F0001, T0002, F0002 (Hint: use IN operator)
- 6. Display Book list other than, type Novel and Fiction
- 7. Display book details with author name starts with letter "A"
- 8. Display book details with author name starts with letter "T" and ends with "S"
- 9. Select Book Id, Book Name, Author Name, Quantity Issued where Books.Books\_Id = Issued.Book\_Id
- 10. List the book\_name, Author\_name, Price. In ascending order of Book\_name and then on descending order of price

#### **Activity 4: (Date Functions)**

#### **Database: Lab**

Create Following **table** and insert **tuples** with suitable constraints **Table: Equipment\_Details**

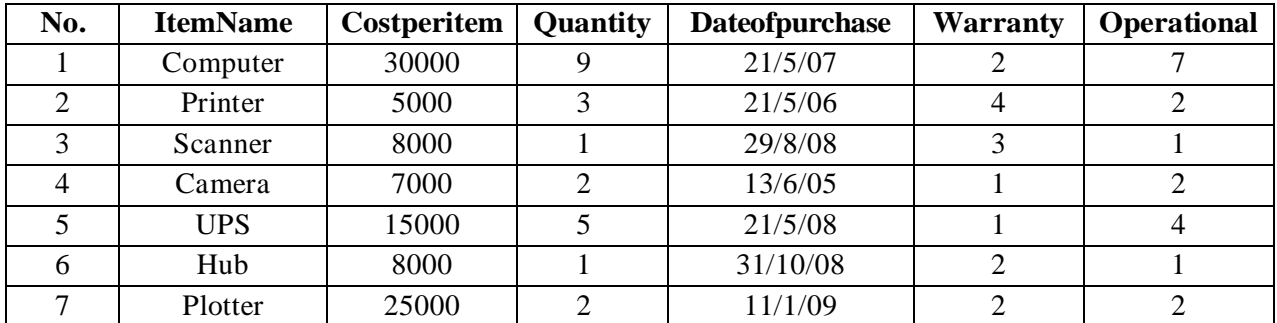

(Use date functions and aggregate functions)

- 1. To select the ItemName purchase after 31/10/07
- 2. Extend the warranty of each item by 6 months
- 3. Display ItemName , Dateof purchase and number of months between purchase date and present date
- 4. To list the ItemName in ascending order of the date of purchase where quantity is more than 3.
- 5. To count the number, average of costperitem of items purchased before 1/1/08
- 6. To display the minimum warranty, maximum warranty period
- 7. To Display the day of the date, month, year of purchase in characters
- 8. To round of the warranty period to month and year format.
- 9. To display the next Sunday from the date "07-JUN-96"
- 10. To list the ItemName, which are within the warranty period till present date

#### **Activity 5: (Numeric, character functions) Use Functions for the following**

- 1. Find the mod of 165,16
- 2. Find Square Root of 5000
- 3. Truncate the value 128.3285 to 2 and -1 decimal places
- 4. Round the value 92.7683 to 2 and -1 decimal places
- 5. Convert the string "Department" to uppercase and lowercase
- 6. Display your address convert the first character of each word to uppercase and rest are in lowercase
- 7. Combine your first name and last name under the title Full name
- 8. A) Take a string length maximum of 15 displays your name to the left. The remaining space should be filled with "\*"
- 9. Take a string length maximum of 20 displays your name to the right. The remaining space should be filled with "#"
- 10. Find the length of the string "JSS College, Mysore"
- 11. Display substring "BASE" from"DATABASE"
- 12. Display the position of the first occurrence of character "o" in Position and Length
- 13. Replace string Database with Data type
- 14. Display the ASCII value of "" (Space)
- 15. Display the Character equivalent of 42

#### **Activity 6:**

#### **Database: Subject**

Create Following **table** and insert **tuples** with suitable constraints

#### **Table - Physics**

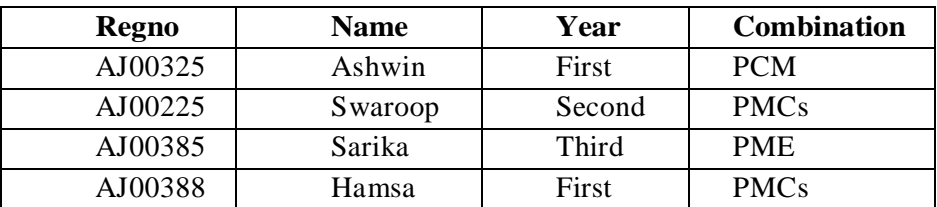

### **Table – Computer Science**

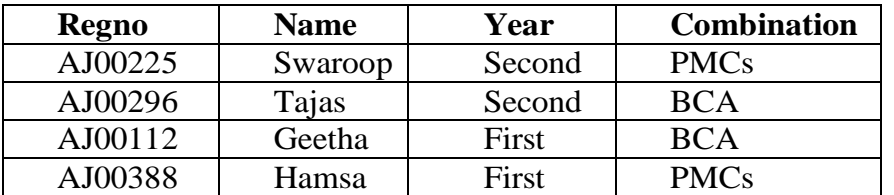

- 1. Select all students from physics and Computer Science
- 2. Select student common in physics and Computer Science
- 3. Display all student details those are studying in second year
- 4. Display student those who are studying both physics and computer science in second year
- 5. Display the students studying only physics
- 6. Display the students studying only Computer Science
- 7. select all student having PMCs combination
- 8. select all student having BCA combination
- 9. select all student studying in Third year
- 10. Rename table Computer Science to CS

#### **Activity 7: (views)**

#### **Database: Railway Reservation System**

Create Following **table** and insert **tuples** with suitable constraints

#### **Table: Train Details**

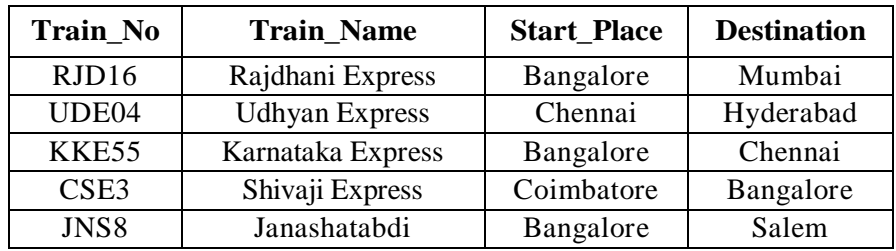

#### **Table: Availability**

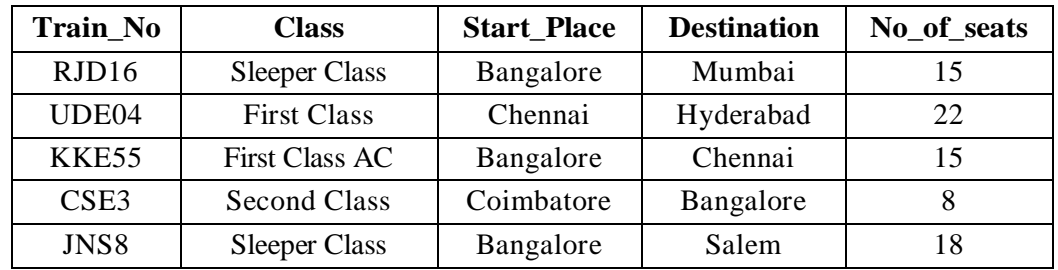

- 1. Create view **sleeper** to display train no, start place, destination which have sleeper class and perform the following
	- a. insert new record
	- b. update destination  $=$ " Manglore" where train no=" RJD16"
	- c. delete a record which have train no  $=$ " KKE55"
- 2. Create view **details** to display train no, train name, class
- 3. Create view total\_seats to display train number, start place, use count function to no of seats, group by start place and perform the following
	- a. insert new record
	- b. update start place= "Hubli" where train no= "JNS8"
	- c. delete last row of the view
- 4. Rename view sleeper to class
- 5. Delete view details

#### **Activity 8 (group by, having clause) Database: Bank system**

Create Following **table** and insert **tuples** with suitable constraints

#### **Table: Account Table: Branch**

![](_page_33_Picture_300.jpeg)

![](_page_33_Picture_301.jpeg)

#### **Table: Depositor Table: Loan**

![](_page_33_Picture_302.jpeg)

![](_page_33_Picture_303.jpeg)

- 1. Display Total Number of accounts present in each branch
- 2. Display Total Loan amount in each branch
- 3. Display Total deposited amount in each branch by descending order
- 4. Display max, min loan amount present in each city.
- 5. Display average amount deposited in each branch, each city
- 6. Display maximum of loan amount in each branch where balance is more than 25000
- 7. Display Total Number of accounts present in each city
- 8. Display all customer details in ascending order of brachid
- 9. Update Balance to 26000 where accno=AE1003996
- 10. Display Customer Names with their branch Name

![](_page_33_Picture_304.jpeg)

#### **Evaluation Scheme for Lab Examination:**

![](_page_34_Picture_268.jpeg)

At the end of the course, students will be able to:

- Describe Object Oriented Programming concepts like Inheritance and Polymorphism in C# programming language.
- Interpret and Develop Interfaces for real-time applications.
- Build custom collections and generics in C#.

![](_page_34_Picture_269.jpeg)

#### **References:**

- 1. "Programming in C#", E. Balagurusamy, 4<sup>th</sup> Edition, Tata McGraw-Hill, 2017.
- 2. "Visual [Basic.NET"](http://basic.net/), Shirish Chavan, 3<sup>rd</sup> Edition, Pearson Education, 2009.
	- 3. ["ASP.NET](http://asp.net/) and [VB.NET](http://vb.net/) Web Programming", Matt J. Crouch, Edition 2012.
	- 4. "Computing with C# and the .NET Framework", Arthur Gittleman, 2<sup>nd</sup> Edition, Jones & Bartlett Publishers, 2011

![](_page_35_Picture_154.jpeg)

#### **Practicals:**

- 1. Develop a C# .NET console application to demonstrate the conditional statements.
- 2. Develop a C# .NET console application to demonstrate the control statements.
- 3. Develop an application in C#.NET that demonstrates the windows controls
- 4. Demonstrate Multithreaded Programming in C#.NET
- 5. Demonstrate subroutines and functions in C#.NET
- 6. Develop an application for deploying various built-in functions in [VB.NET](http://vb.net/)
- 7. Develop an MDI application for Employee Pay-roll transactions in [VB.NET](http://vb.net/)
- 8. Construct a console application to demonstrate the OOP Concepts
- 9. Develop a web application in **VB.NET** for dynamic Login Processing
- 10. Develop a Windows application with database connectivity for core-banking transactions

#### **Evaluation Scheme for Lab Examination:**

![](_page_35_Picture_155.jpeg)

![](_page_36_Picture_254.jpeg)

At the end of the course, students will be able to:

- Explain the transmission technique of digital data between two or more computers and a computer network that allows computers to exchange data.
- Apply the basics of data communication and various types of computer networks in real world applications.
- Compare the different layers of protocols.
- Compare the key networking protocols and their hierarchical relationship in the conceptual model like TCP/IP and OSI.

![](_page_36_Picture_255.jpeg)

#### **References:**

- 1. Computer Networks, Andrew S. Tanenbaum, 5th Edition, Pearson Education, 2010.
- 2. Data Communication & Networking, Behrouza A Forouzan, 3rd Edition, Tata McGraw Hill,2001.
- 3. Data and Computer Communications, William Stallings, 10th Edition, Pearson Education, 2017.
- 4. Data Communication and Computer Networks, Brijendra Singh, 3rd Edition, PHI, 2012.
- 5. Data Communication & Network, Dr. Prasad, Wiley Dreamtech.
- 6. http://highered.mheducation.com/sites/0072967757/index.htmls

#### **Semester: IV**

![](_page_37_Picture_240.jpeg)

#### **Course Outcomes (COs):**

At the end of the course, students will be able to:

- Explain the basic concepts of Python Programming.
- Demonstrate proficiency in the handling of loops and creation of functions.
- $\bullet$  Identify the methods to create and manipulate lists, tuples and dictionaries.
- Discover the commonly used operations involving file handling.
- Interpret the concepts of Object-Oriented Programming as used in Python.
- Develop the emerging applications of relevant fields using Python.

![](_page_37_Picture_241.jpeg)

![](_page_38_Picture_256.jpeg)

#### References:

1. Think Python How to Think Like a Computer Scientist, Allen Downey et al., 2nd Edition, Green TeaPress.

Freely available online[@https://www.Greenteapress.com/](https://www.greenteapress.com/)thinkpython/thinkCSpy.pdf,2015.

- 2. 2. Introduction to Python Programming, Gowrishankar S et al., CRC Press, 2019.
- 3. Python Data Analytics: Data Analysis and Science Using Pandas, matplotlib, and the Python Programming Language, Fabio Nelli, Apress®, 2015
- 4. Advance Core Python Programming, MeenuKohli, BPB Publications, 2021.
- 5. Core PYTHON Applications Programming, Wesley J. Chun, 3rd Edition, Prentice Hall, 2012.
- 6. Automate the Boring Stuff, Al Sweigart, No Starch Press, Inc, 2015.
- 7. Data Structures and Program Design Using Python, D Malhotra et al., Mercury Learning and Information LLC, 2021.
- 8. http://www.ibiblio.org/g2swap/byteofpython/read/
- 9. https://docs.python.org/3/tutorial/index.html

![](_page_38_Picture_257.jpeg)

#### **Programs for Practical Component:**

#### **Part-A**

- 1. Check if a number belongs to the Fibonacci Sequence
- 2. Solve Quadratic Equations
- 3. Find the sum of n natural numbers
- 4. Display Multiplication Tables
- 5. Check if a given number is a Prime Number or not
- 6. Implement a sequential search
- 7. Create a calculator program
- 8. Explore string functions
- 9. Implement Selection Sort
- 10. Implement Stack
- 11. Read and write into a file

#### **Part-B**

- 1. Demonstrate usage of basic regular expression
- 2. Demonstrate use of advanced regular expressions for data validation.
- 3. Demonstrate use of List
- 4. Demonstrate use of Dictionaries
- 5. Create SQLite Database and Perform Operations on Tables
- 6. Create a GUI using Tkinter module
- 7. Demonstrate Exceptions in Python
- 8. Drawing Line chart and Bar chart using Matplotlib
- 9. Drawing Histogram and Pie chart using Matplotlib
- 10. Create Array using NumPy and Perform Operations on Array
- 11. Create DataFramefrom Excel sheet using Pandas and Perform Operations on DataFrames

#### **Note: A minimum of 10 Programs should be done in each Part.**

#### **Evaluation Scheme for Lab Examination:**

![](_page_39_Picture_129.jpeg)

![](_page_40_Picture_278.jpeg)

At the end of the course, students will be able to:

- Write a well-designed, interactive Web site with respect to current standards and practices.
- Demonstrate in-depth knowledge of an industry-standard multimedia development tool and its associated scripting language.
- Determine the appropriate use of interactive versus standalone Web applications.

![](_page_40_Picture_279.jpeg)

References:

- 1. The Complete Reference HTML and CSS, 5th Edition, Thomas A Powell, 2017
- 2. Animation in HTML, CSS, and JavaScript, Kirupa Chinnathambi, Createspace Independent Pub, 2013.
- 3. <https://www.w3.org/Style/CSS/current-work#CSS3>
- 4. <http://bedford-computing.co.uk/learning/cascading-style-sheets-css/>

![](_page_41_Picture_259.jpeg)

#### **List of Lab programs**

# **Part-A**

- 1. Write an HTML program tocreate and display navigations menus using list tags and anchor tag
- 2. Write an HTML program to display Multi-mediadata (text, images, audios, videos, gifs, etc) on a webpage
- 3. Write an HTML program to create student Registrations form on submitting the form check whether fields are empty or not using JavaScript. If any fields are empty display an error message
- 4. Write an HTML program to create bio-data (CV or Resume) and to change the following CSS properties
	- Font
	- Text
	- Background
- 5. Write an HTML program to create div and apply the following CSS properties on created div
	- Margin
	- Padding
	- Border
	- Box shadow
- 6. Write an HTML program to create a box and using CSS transform and transition properties move the box to the center of the web page on loading web-page
- 7. Write an HTML program to create a circle and create an animation of bouncing of the circle for 10 sec
- 8. Write an HTML program to create page loading animations

# **Part-B**

- 1. Write an HTML program to draw line, polyline and rectangle and fill rectangle with red color using svg tag.
- 2. Write an HTML program to draw star and multiple circle and with different color using svg tag Write an HTML program to create logo with linear gradient properties using svg tag.
- 3. Write an HTML program to draw Square and Rectangle using canvas tag and JavaScript
- 4. Write an HTML program to draw bezier curve using canvas tag and JavaScript
- 5. Write an HTML Program to import an external image into a canvas and then to draw on that image
- 6. Write an HTML program to draw a rectangle box using canvas and to change background color to red, scale of the rectangle to 2 on move-over (hover)properties.
- 7. Write an html program to draw a circle using canvas and to apply the rotations animations on loading the page

![](_page_41_Picture_260.jpeg)

#### **Evaluation Scheme for Lab Examination:**

![](_page_42_Picture_239.jpeg)

At the end of the course, students will be able to:

- Explain the fundamentals of the operating system.
- Comprehend multithreaded programming, process management, process synchronization, memory management and storage management.
- Compare the performance of Scheduling Algorithms
- Identify the features of I/O and File handling methods.

![](_page_42_Picture_240.jpeg)

#### **References:**

- 1. Operating System Concepts, Silberschatz" et al., 10<sup>th</sup>Edition, Wiley, 2018.
- 2. Operating System Concepts Engineering Handbook, Ghosh PK, 2019.
- 3. Understanding Operating Systems, McHoes A et al.,  $7<sup>th</sup>$  Edition, Cengage Learning, 2014.
- 4. Operating Systems Internals and Design Principles, William Stallings, 9th Edition, Pearson.
- 5. Operating Systems A Concept Based Approach, Dhamdhere,  $3<sup>rd</sup>$  Edition, McGraw Hill Education India.
- 6. Modern Operating Systems, Andrew S Tanenbaum, 4<sup>th</sup> Edition, Pearson.

# **Skill Enhancement Courses (SEC) for BCA Semester: IV**

![](_page_44_Picture_246.jpeg)

#### **Course Outcomes (COs):**

- Recognize the benefits and features of Open Source Technology and to interpret, contrast and compare open source products among themselves
- Use appropriate open source tools based on the nature of the problem
- Write code and compile different open-source software.

![](_page_44_Picture_247.jpeg)

#### **Text Book:**

**1.** Kailash Vadera, Bhavyesh Gandhi, "Open Source Technology", Laxmi Publications Pvt. Ltd 2012, 1<sup>st</sup> Edition.

#### **Reference Book:**

**1.** Fadi P. Deek and James A. M. McHugh, "Open Source: Technology and Policy", Cambridge Universities Press 2007.